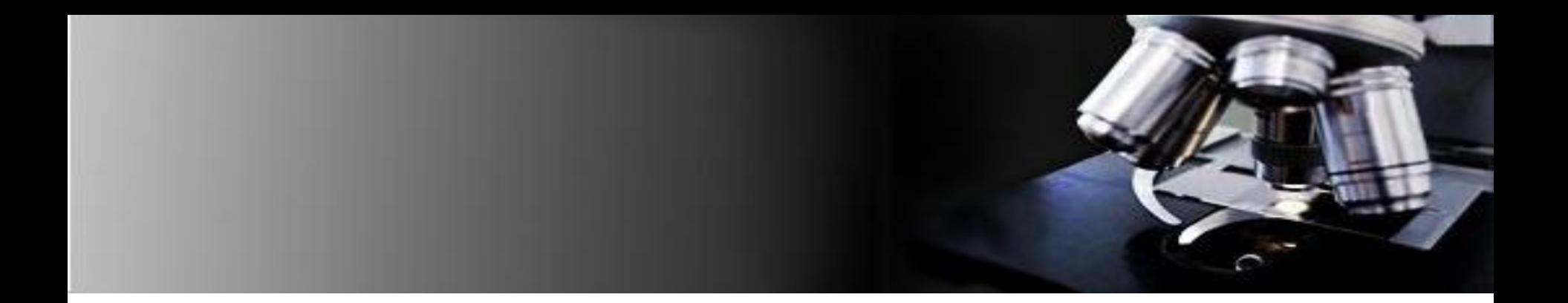

### Telepatología Aplicaciones Prácticas Ecuador

#### Instituto del Cáncer SOLCA Cuenca

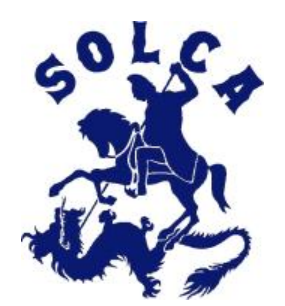

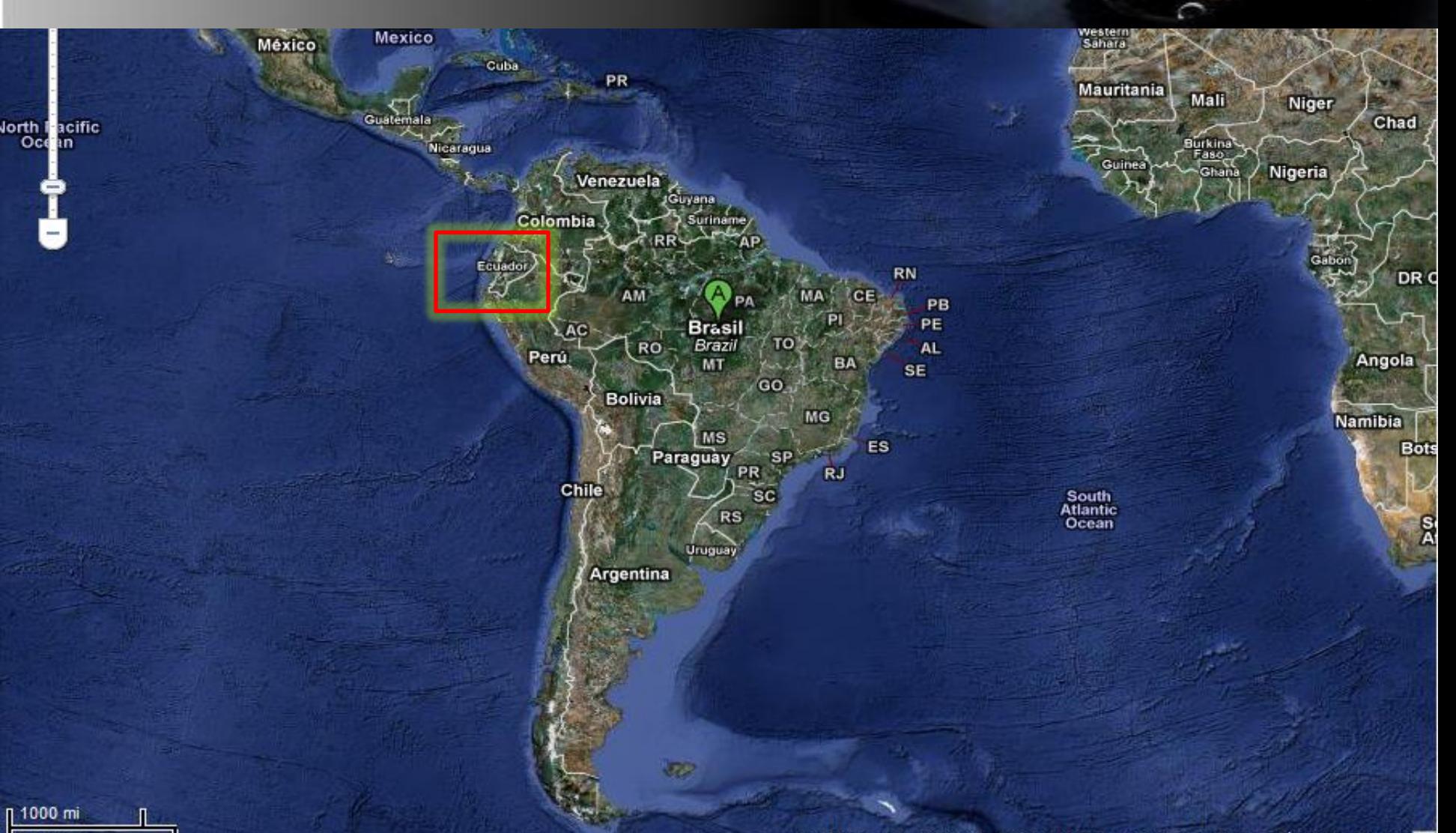

#### Ecuador (Quito 0 13' S 78 31' O)

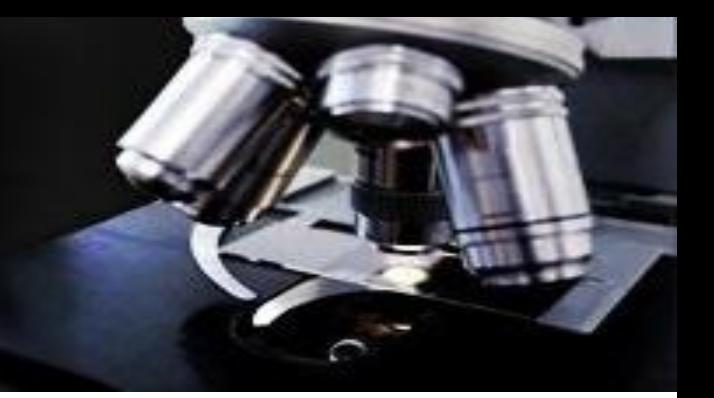

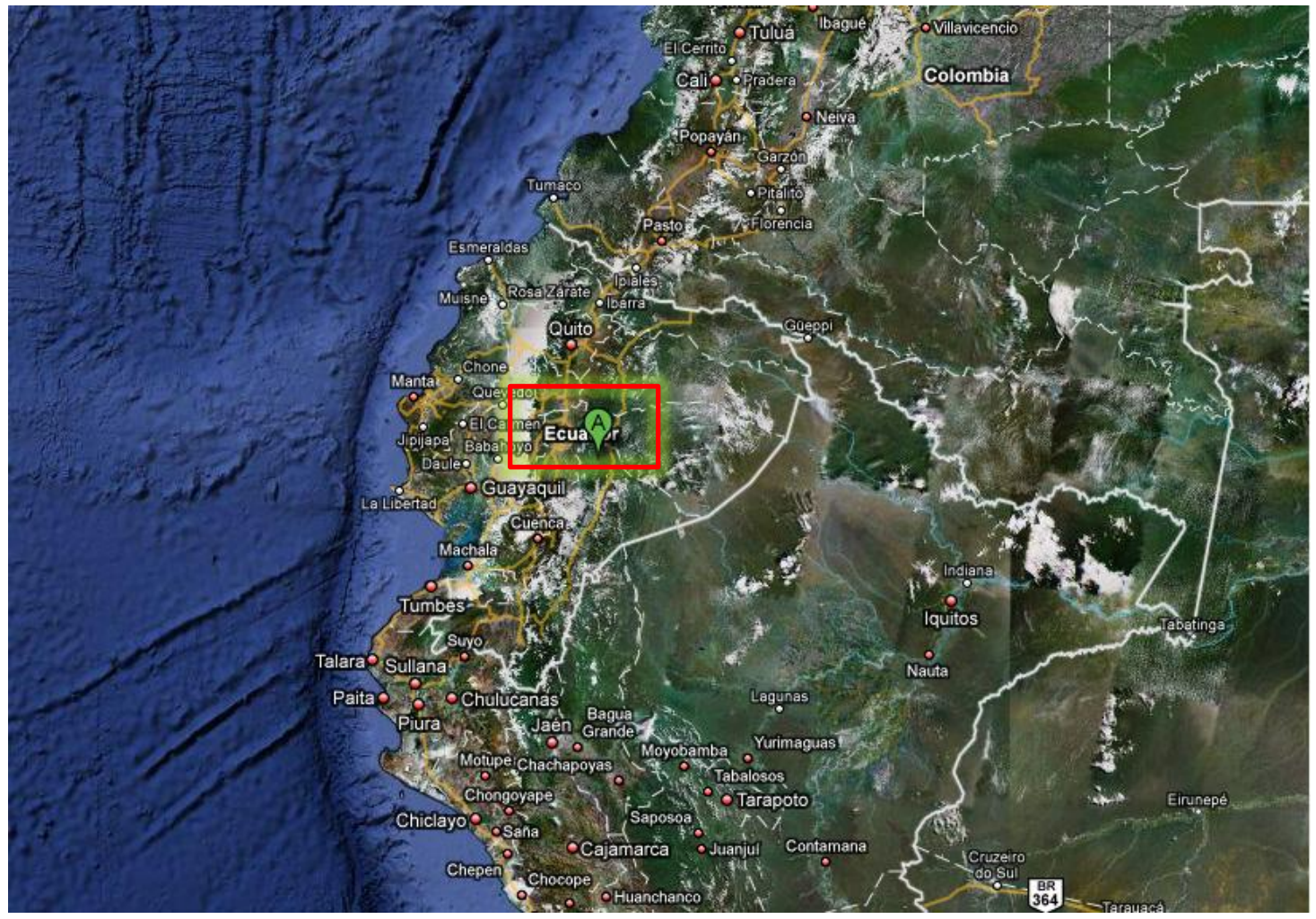

#### Cuenca

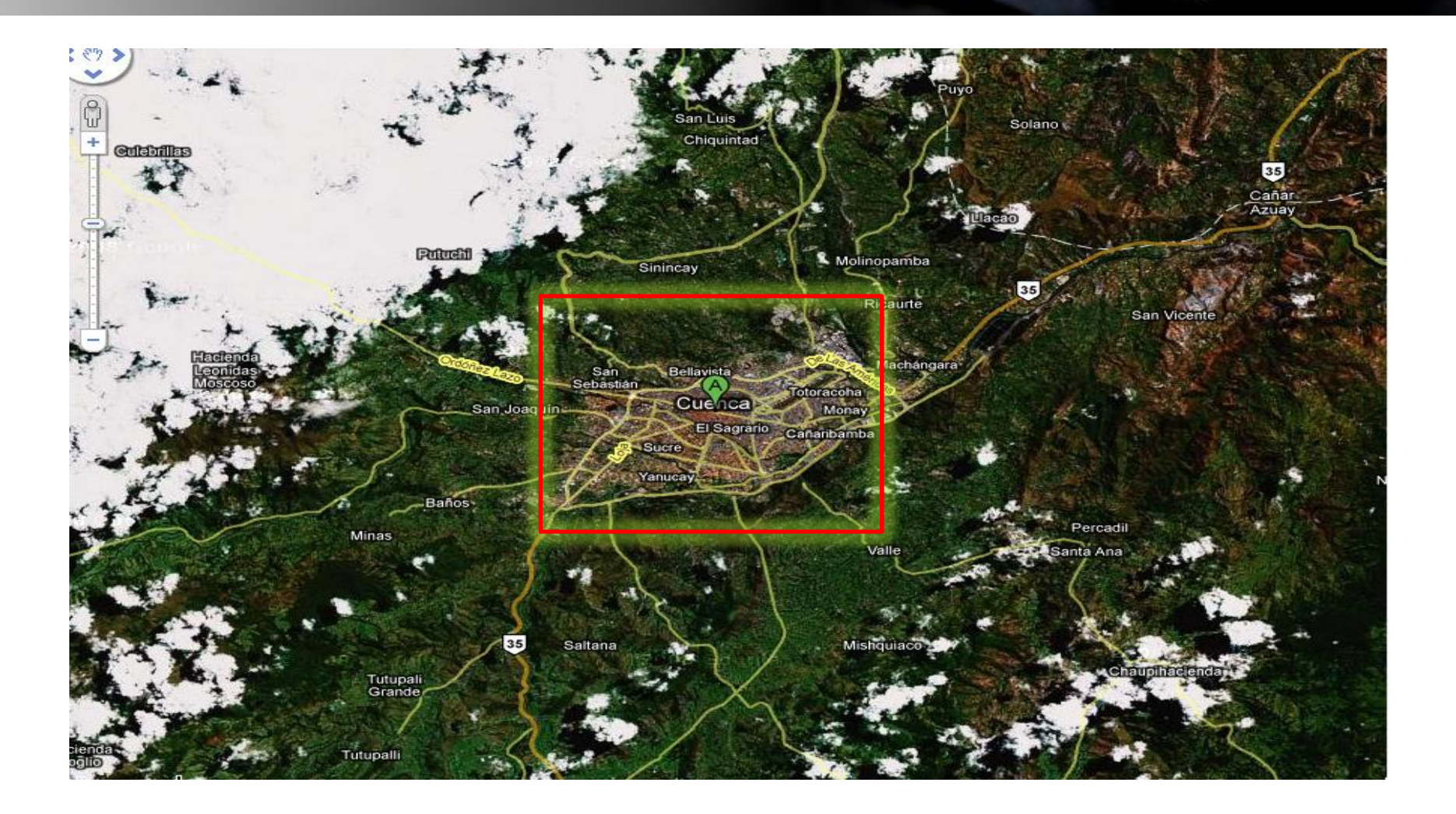

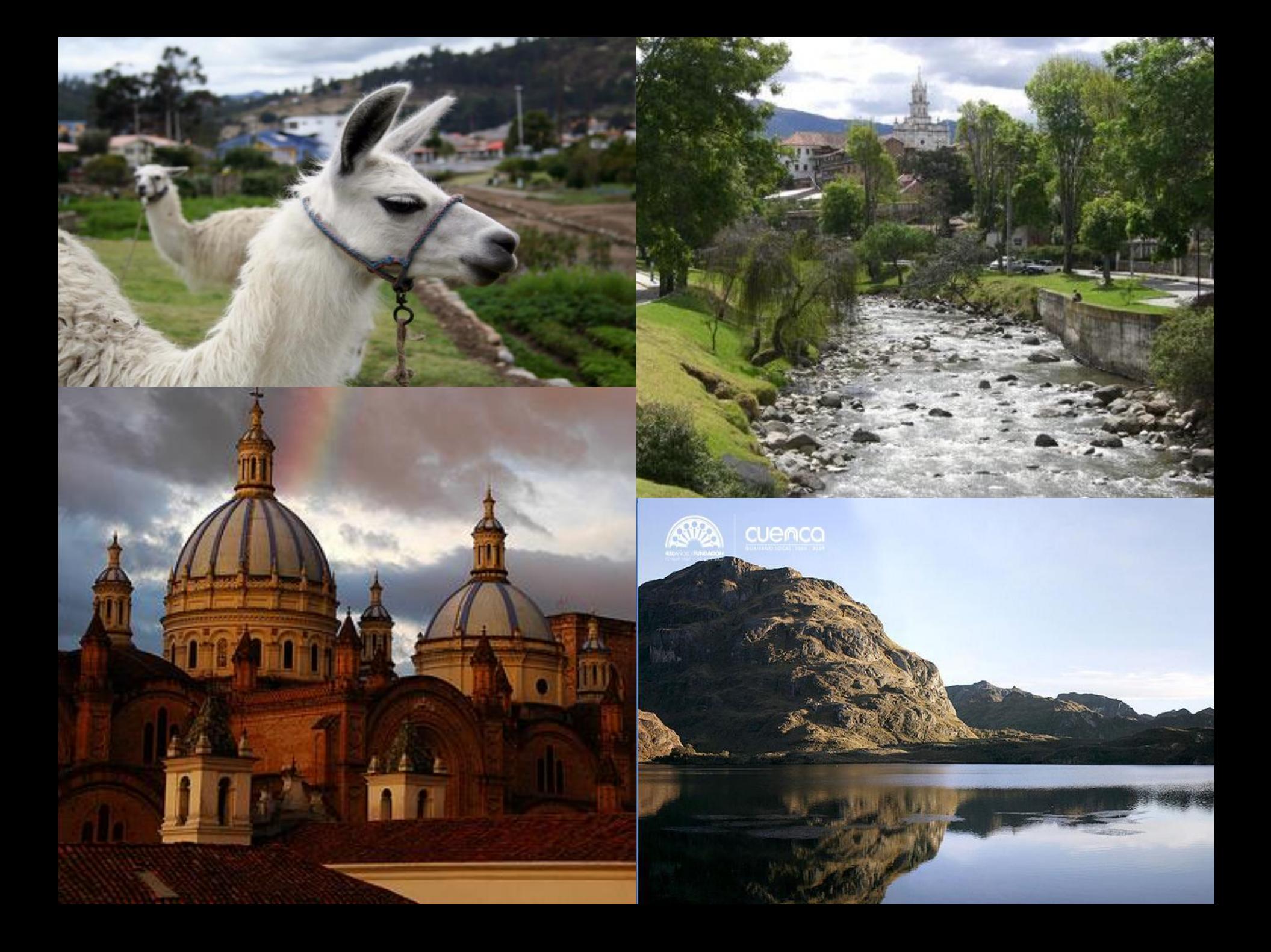

#### Sector el Paraíso (Av. Del Paraíso y Agustín Landívar)

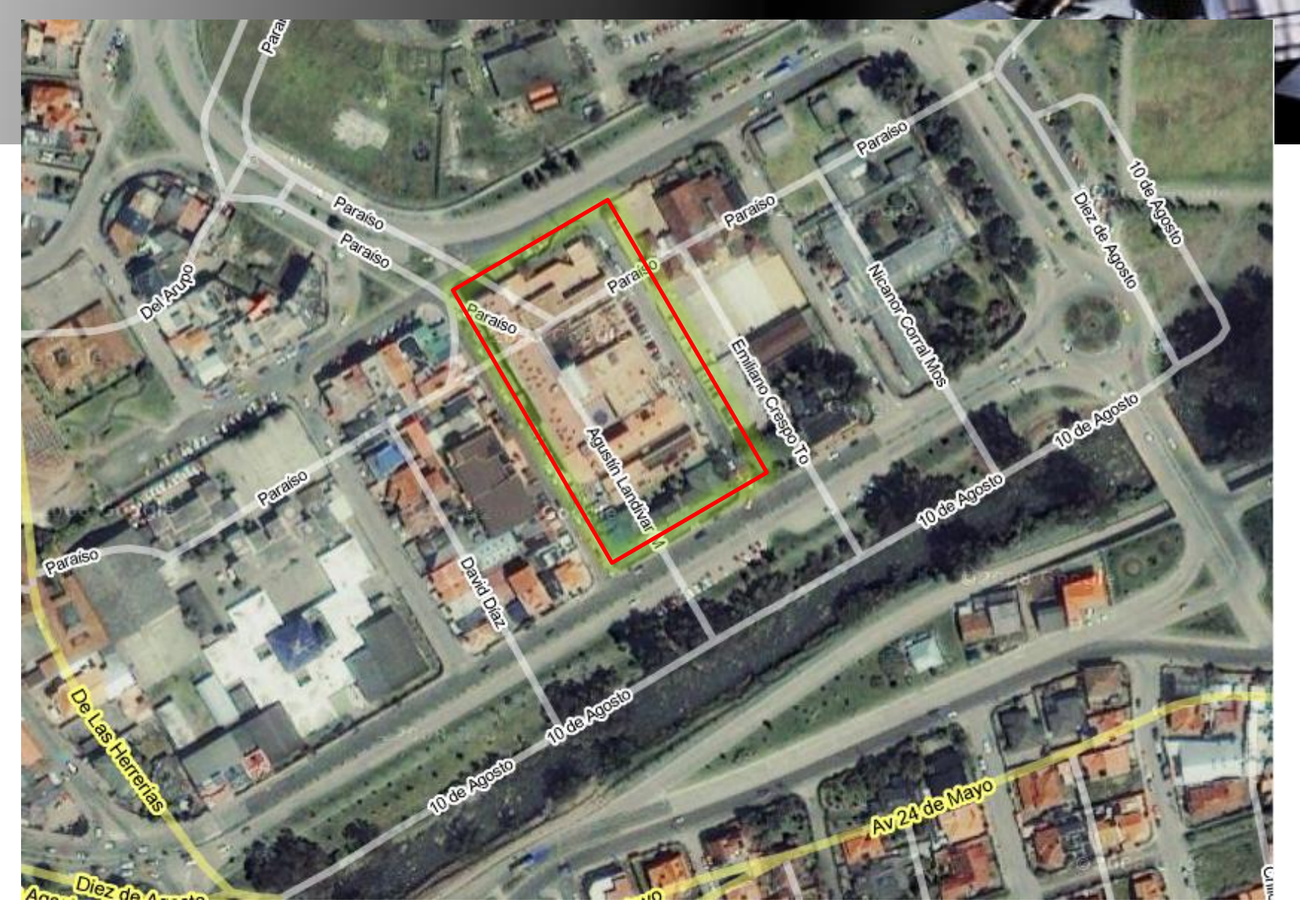

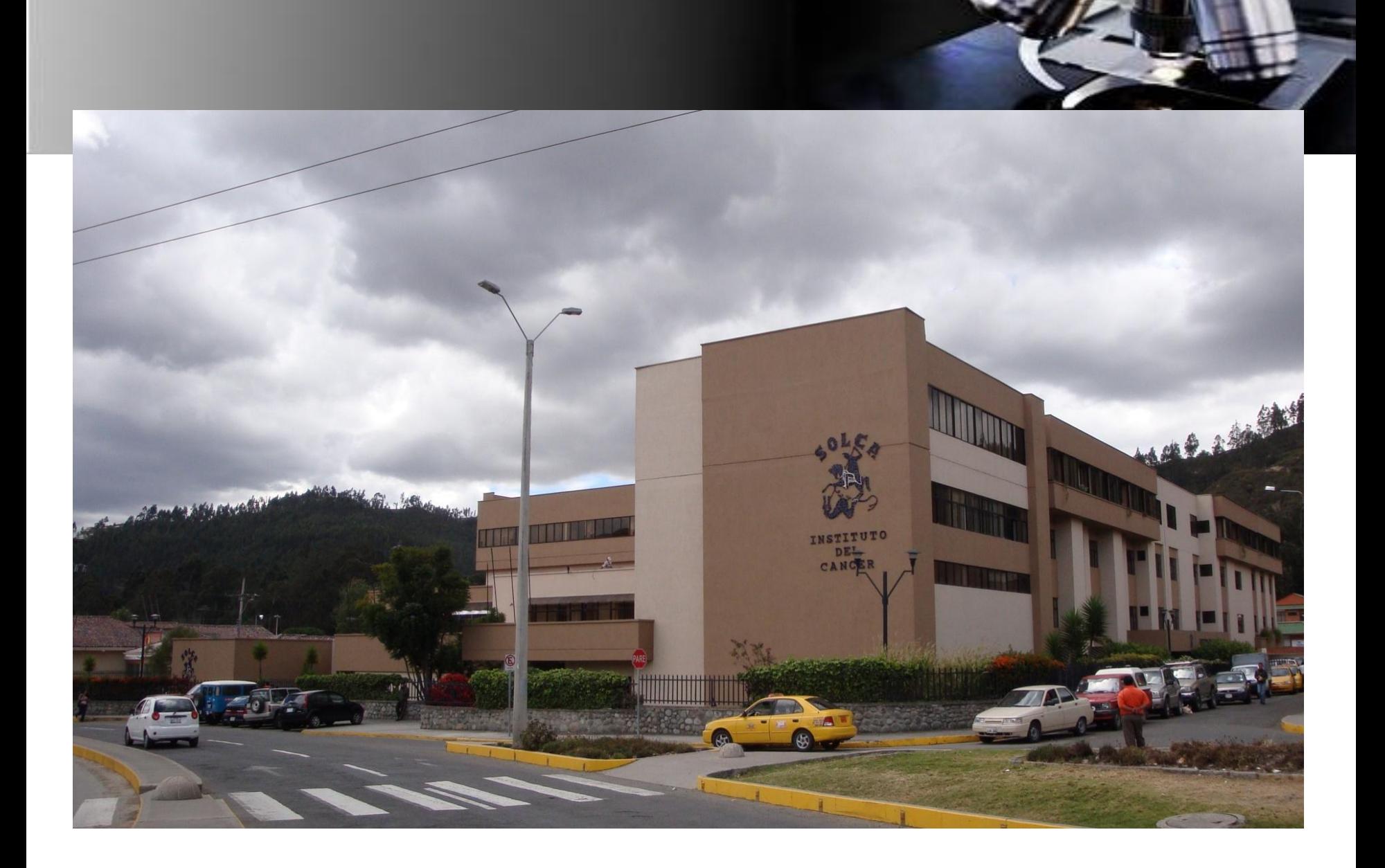

# Departamento de Patología

- **1. Patología**
- **2. Citología**
- **3. Inmunohistoquímica**
- **4. Citogenética**
- **5. Biología Molecular**
- **6. Secuenciación Genética**
- **7. Bioinformática**
- **8. Patología Virtual**

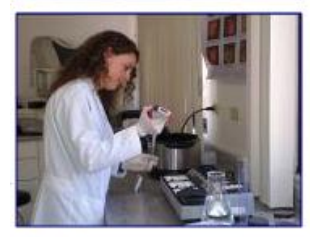

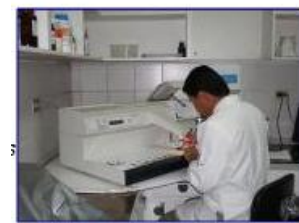

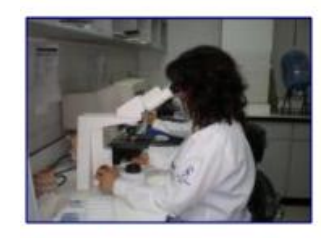

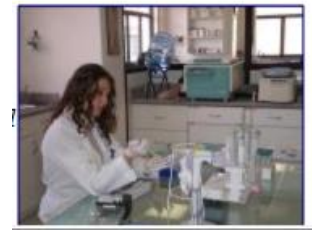

#### Consulta para casos difíciles

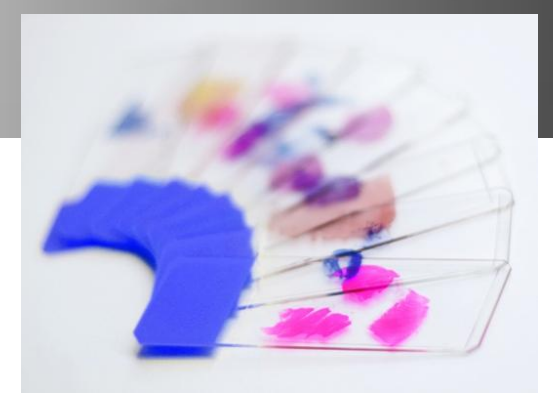

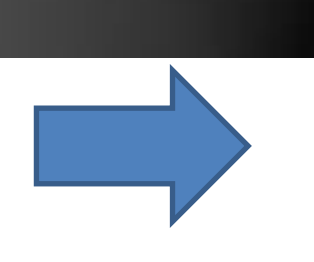

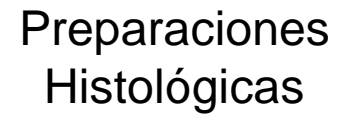

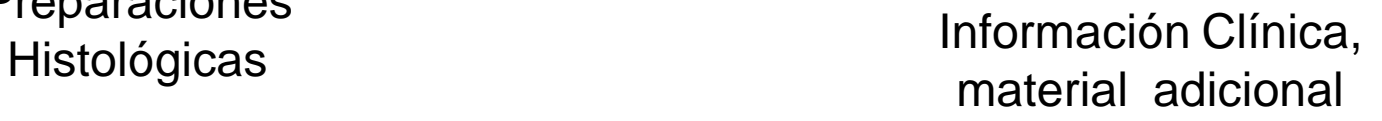

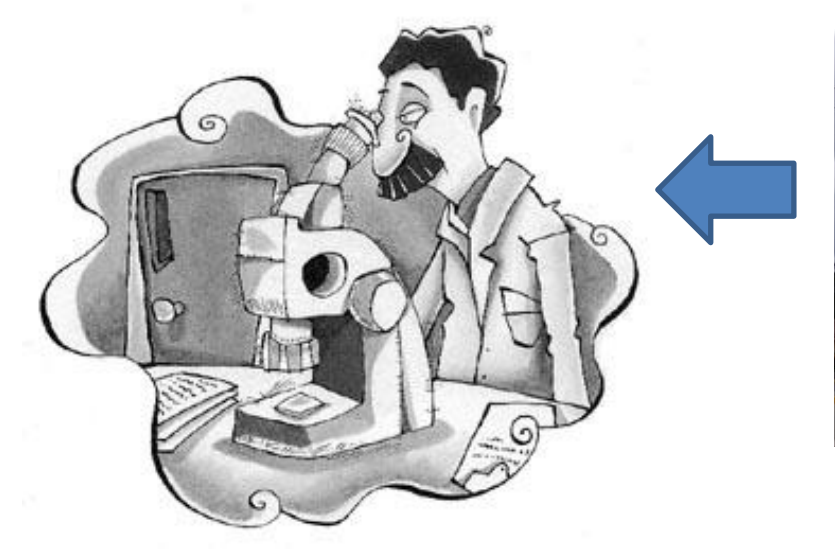

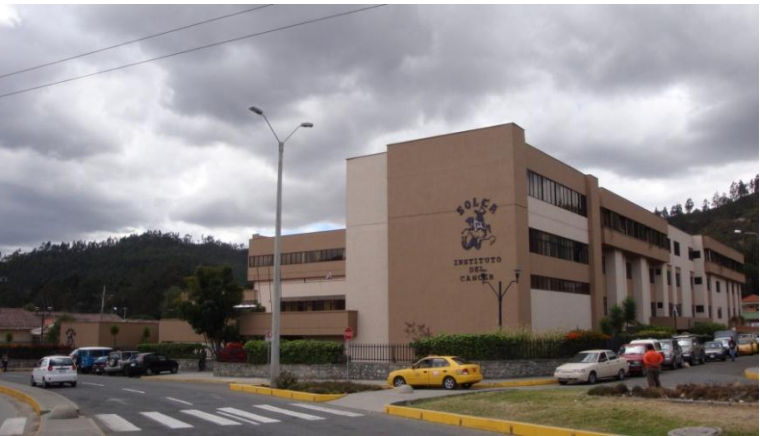

Centro de Referencia

#### **La esencia del trabajo del patólogo**

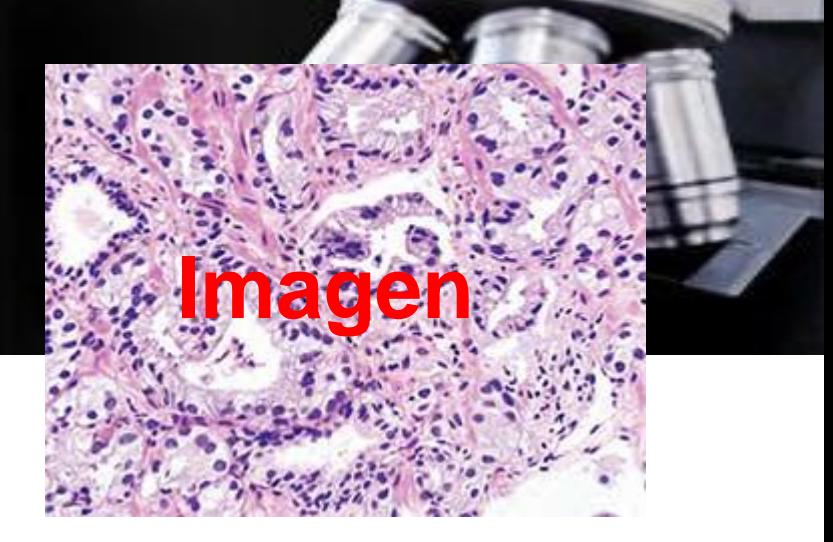

#### Asistencial Docente

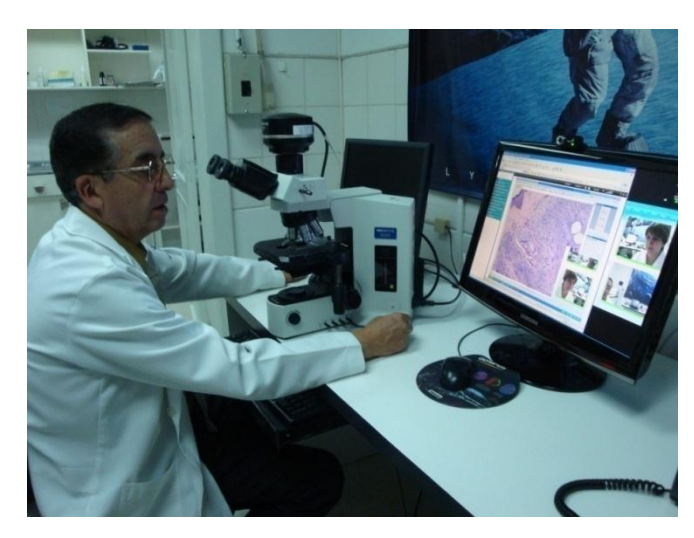

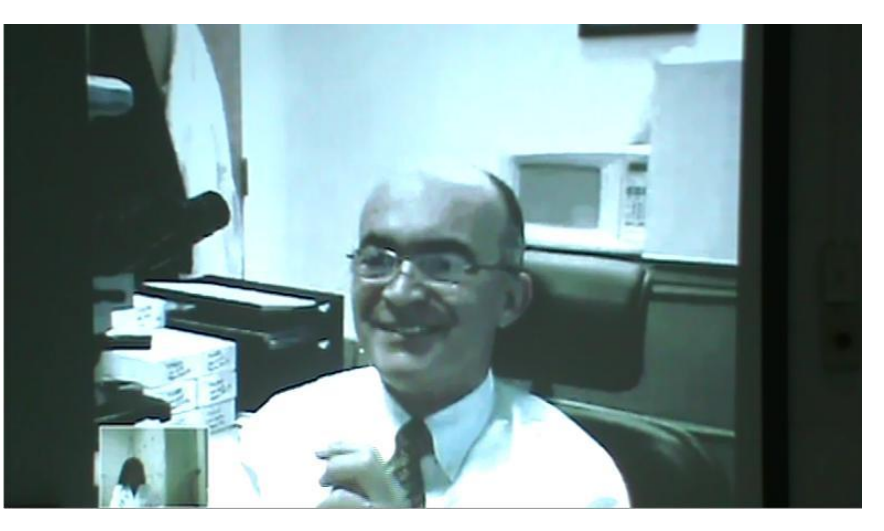

# Al patólogo le gusta

Recorrer la preparación

• Ver la imagen panorámica

• Buscar detalles.

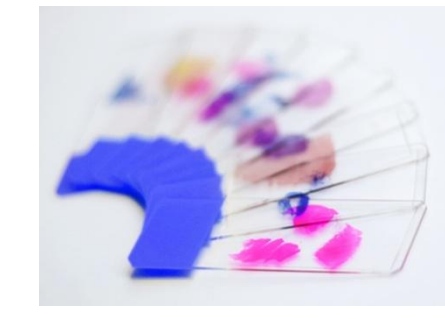

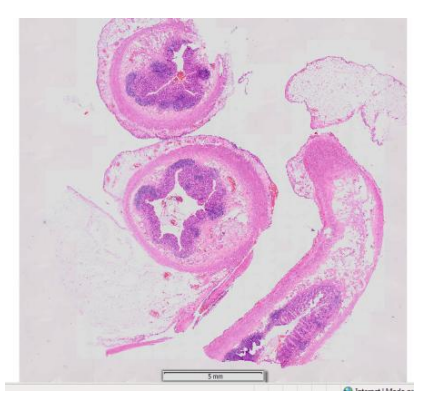

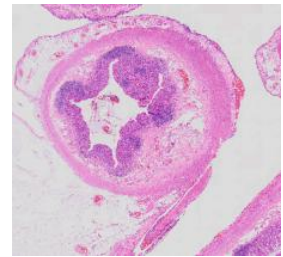

# Qué Comunicar???

- Enseñanza:
	- Archivos digitales
	- Aulas virtuales
	- Enseñanza continua
	- Actualización
- Diagnosticar:
	- Diagnóstico rápido
	- Consulta
- Evaluar:
	- Metodología y control de calidad
- Confrontar:
	- Confrontar experiencias y conocimientos

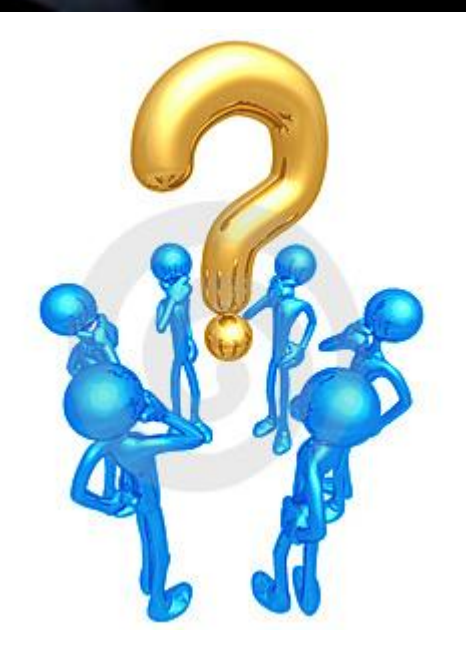

# Cómo comunicar????

• Video Conferencias

• Consultas Online

• Microscopio multicabezal virtual

**Consulta Online** 

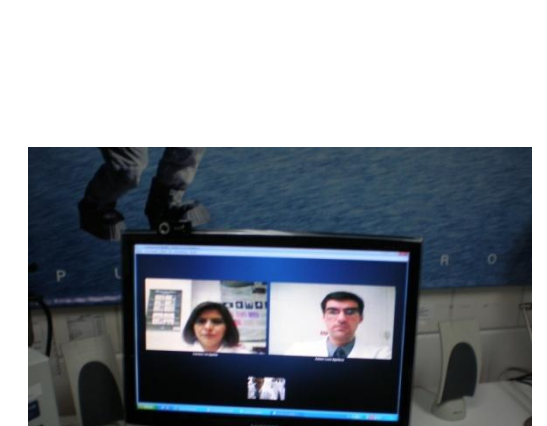

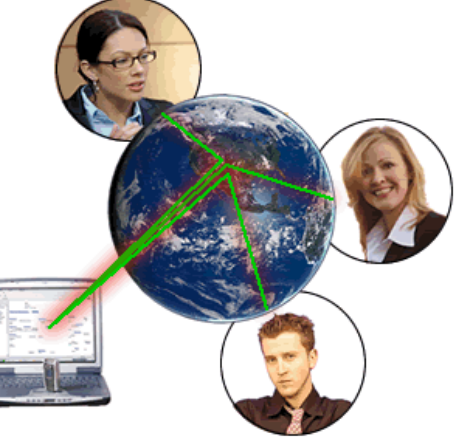

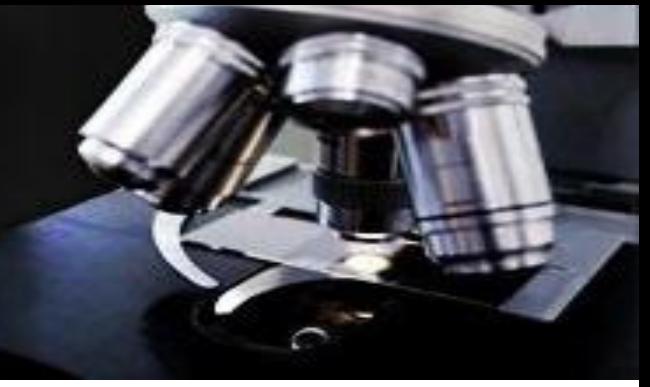

#### Las herramientas

#### **MICROSCOPIOS**

# **BX51 o similares**

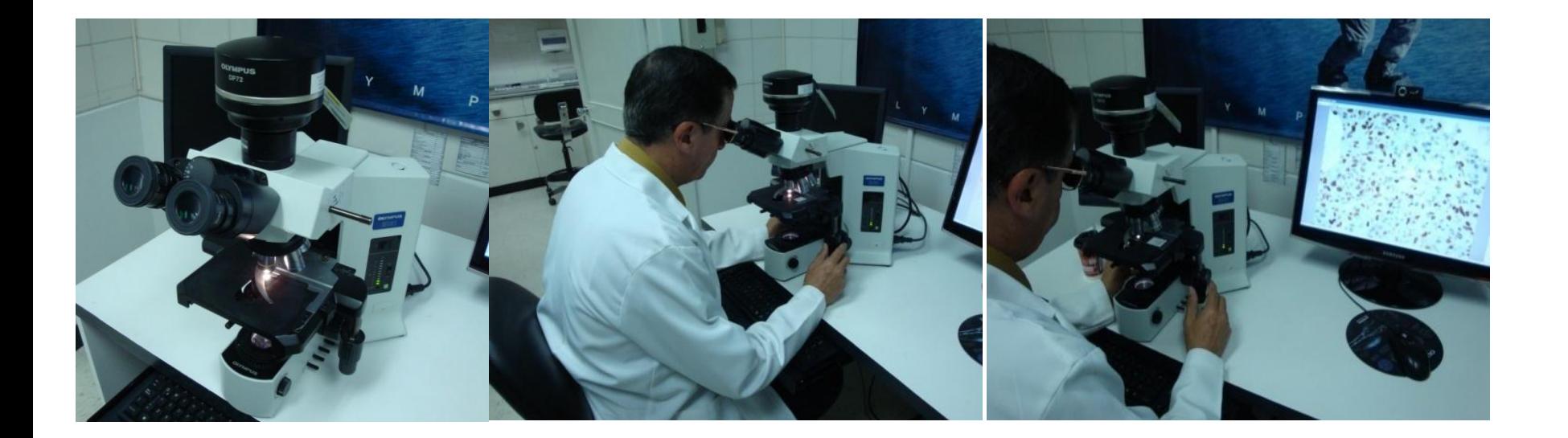

# Cx31 o similares

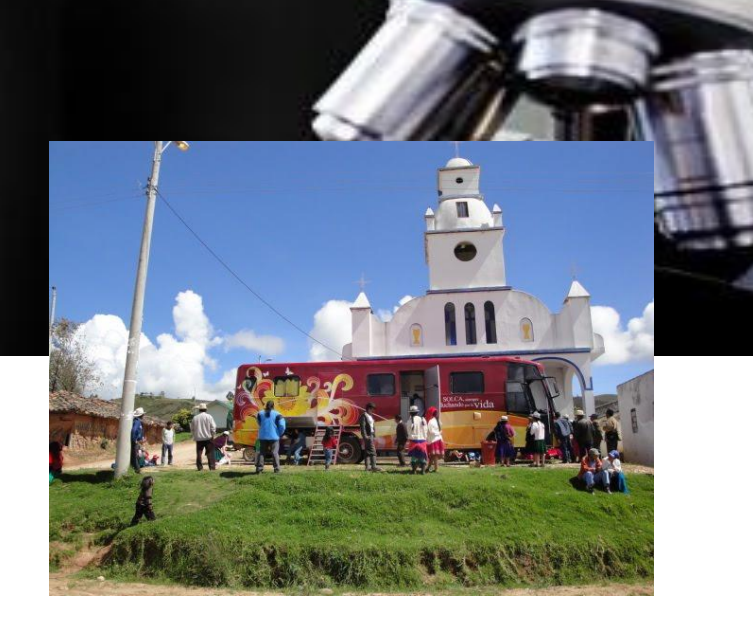

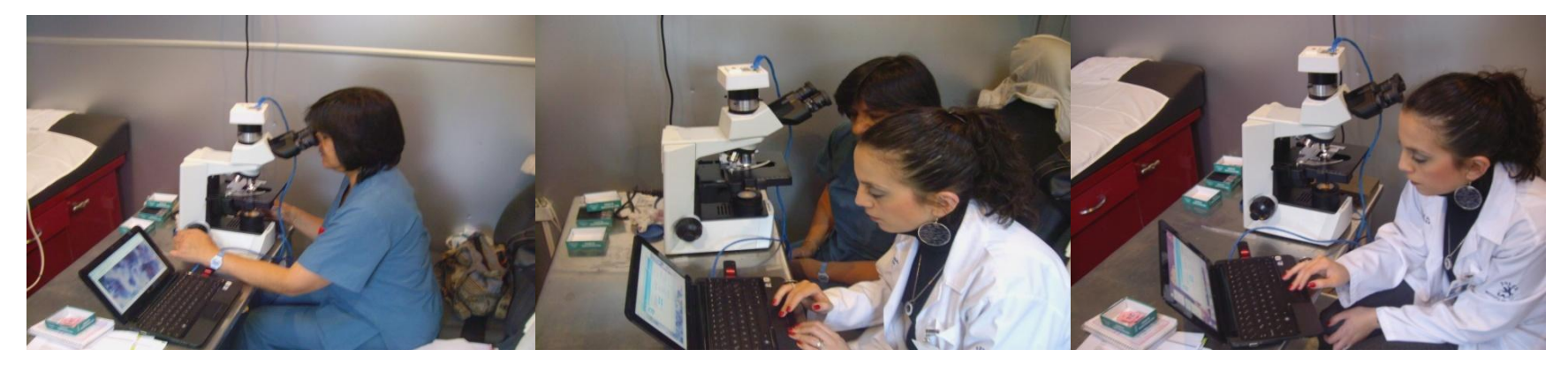

### dotslide

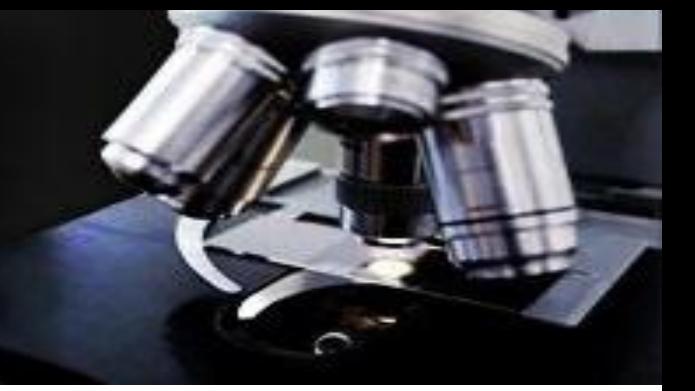

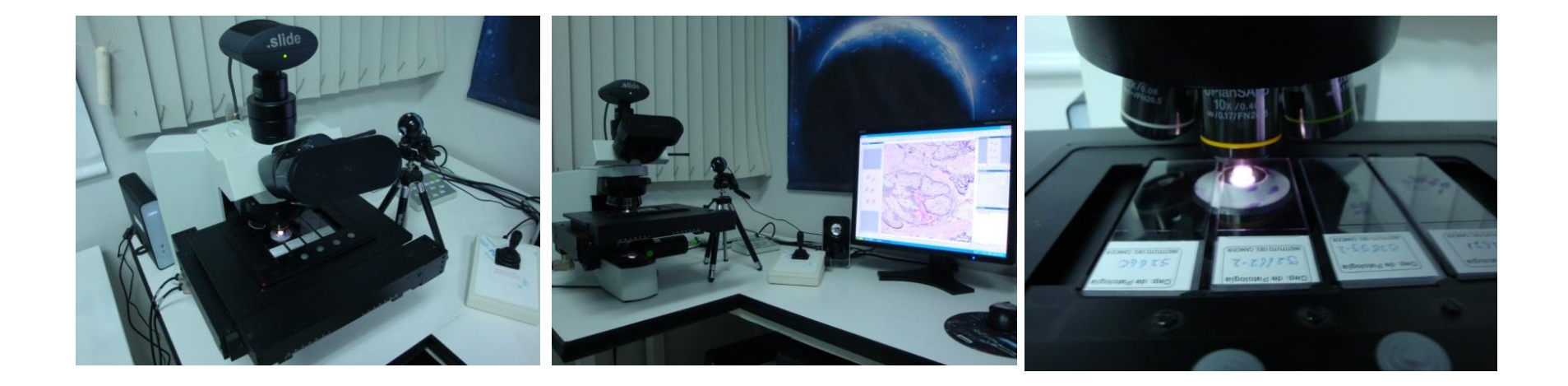

### Las herramientas

#### **CÁMARAS**

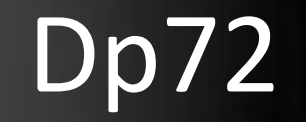

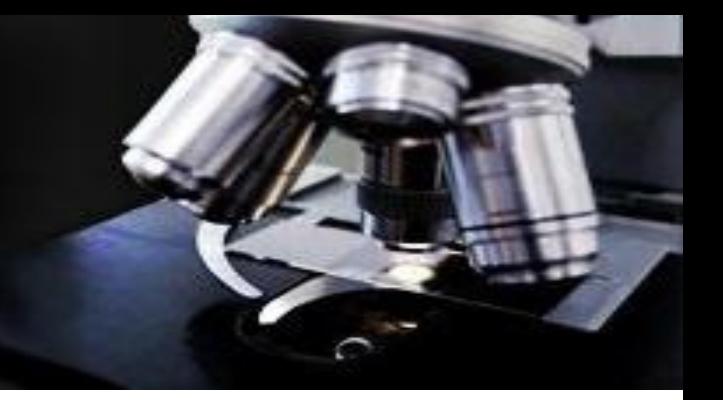

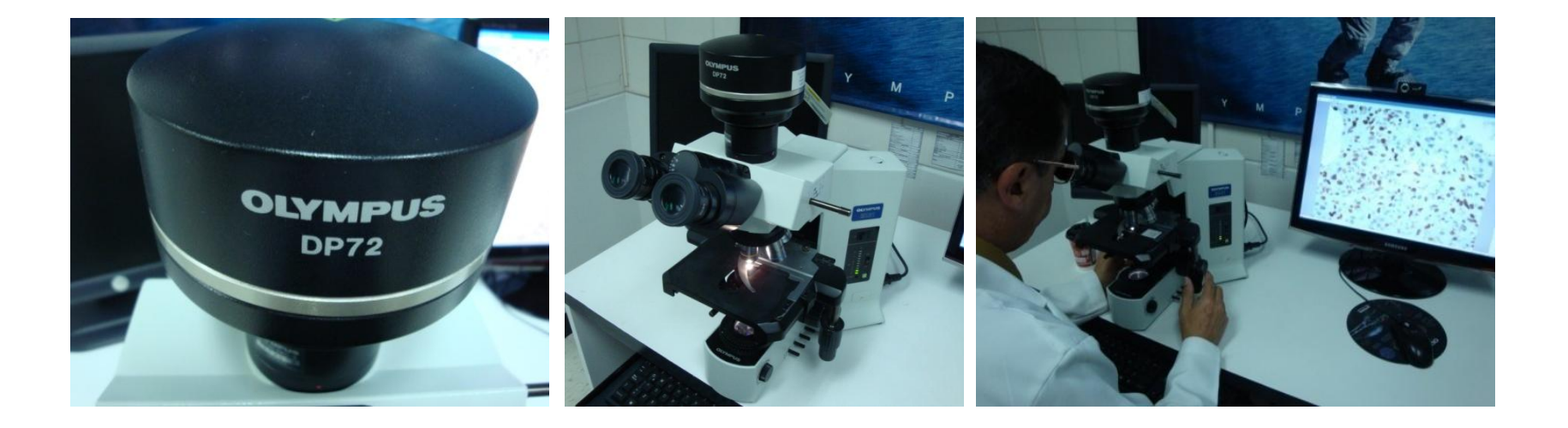

# Dp21

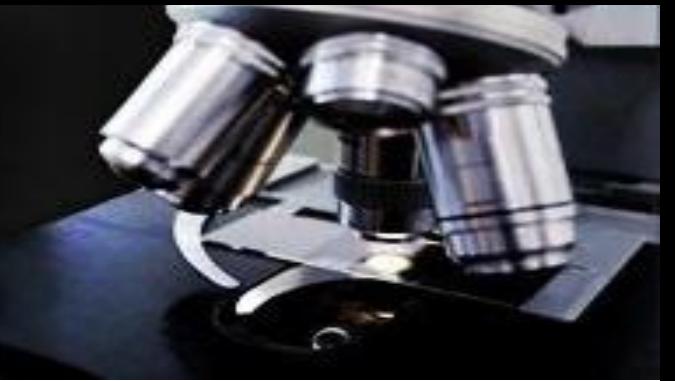

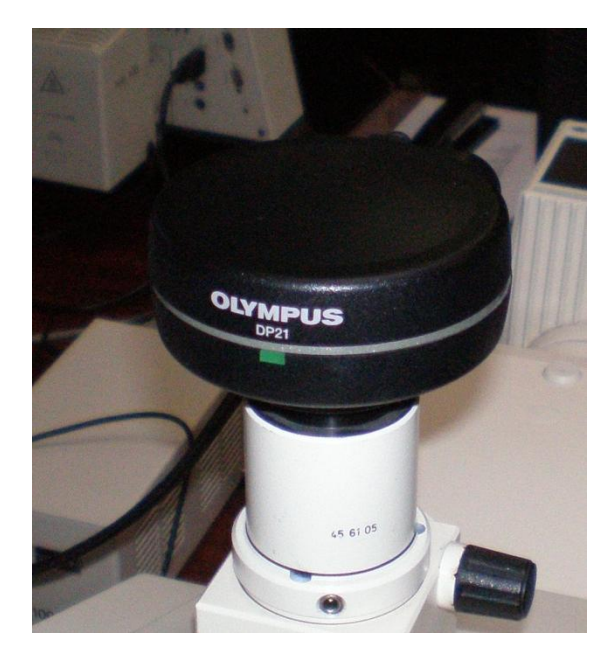

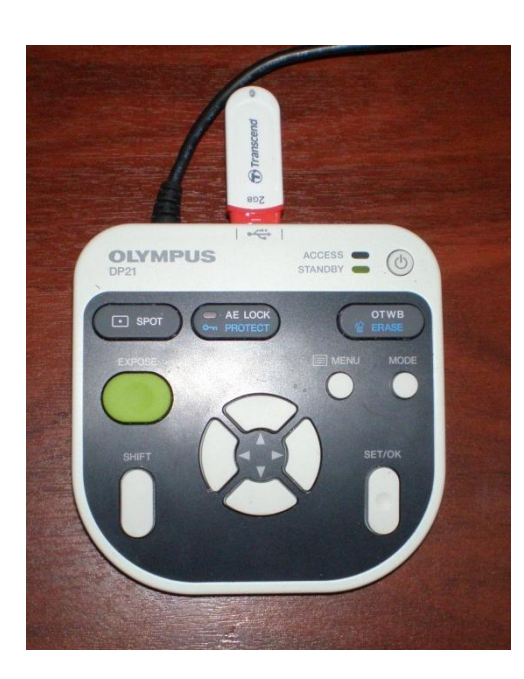

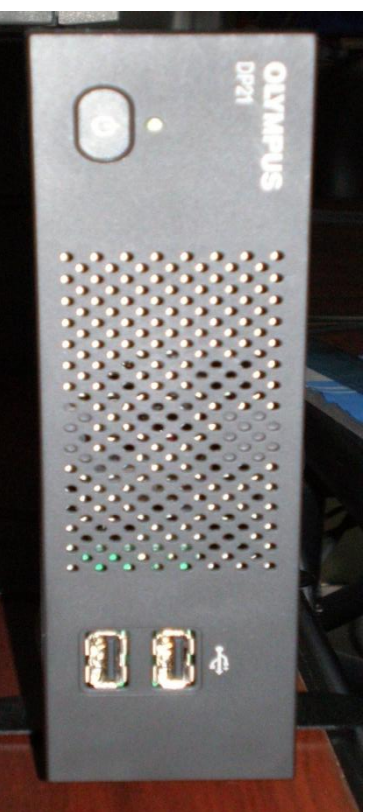

### Dotslide

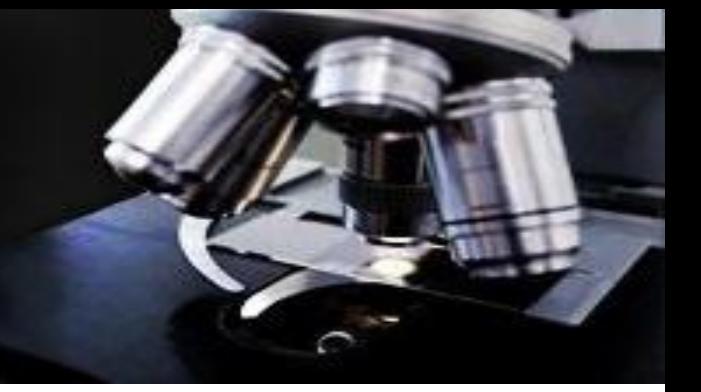

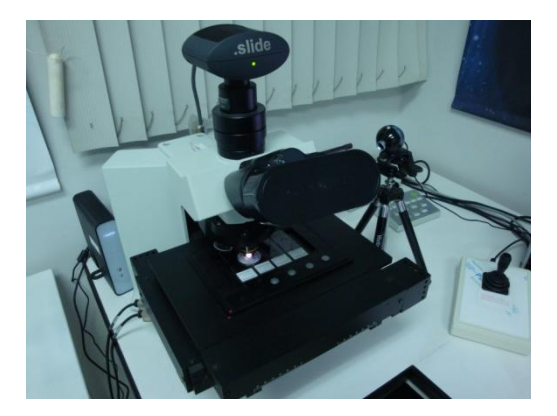

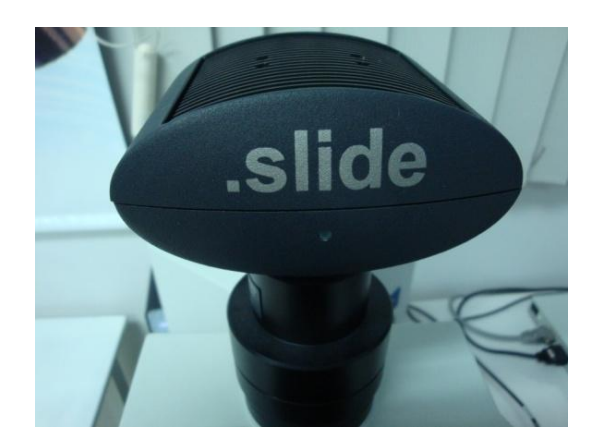

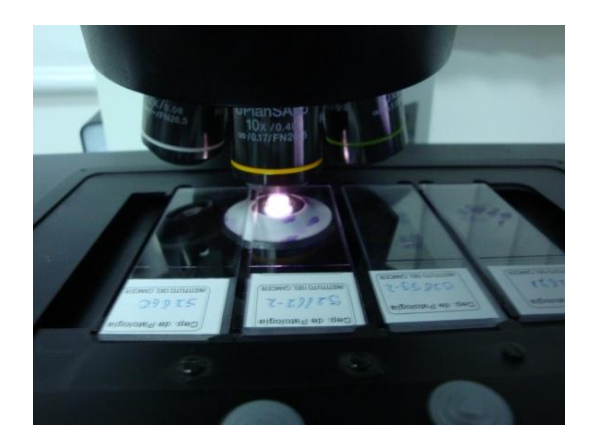

### Equipo móvil

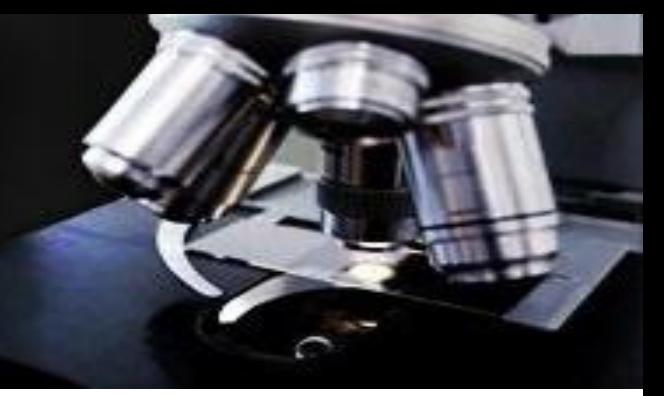

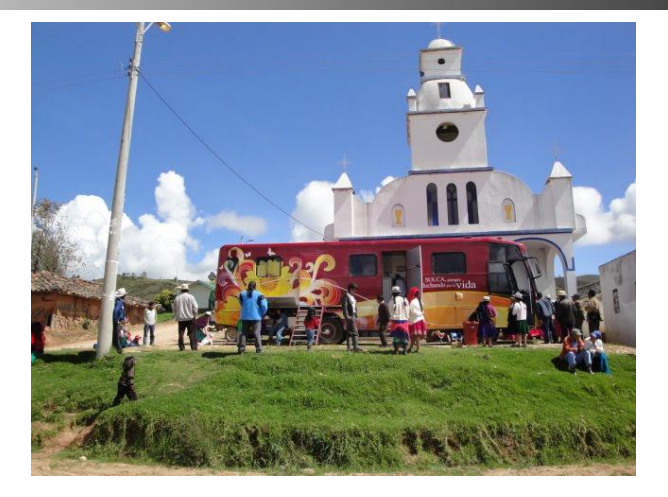

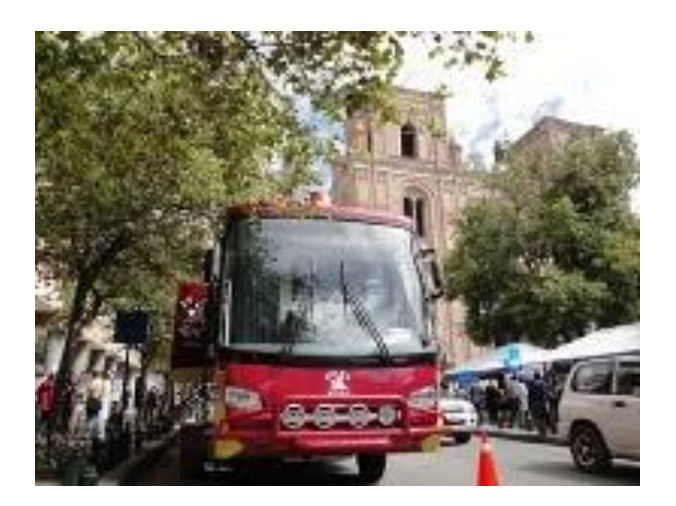

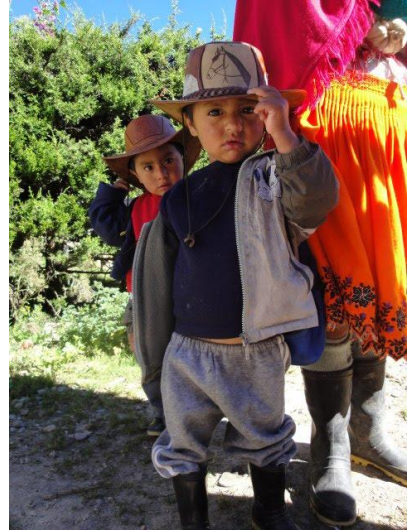

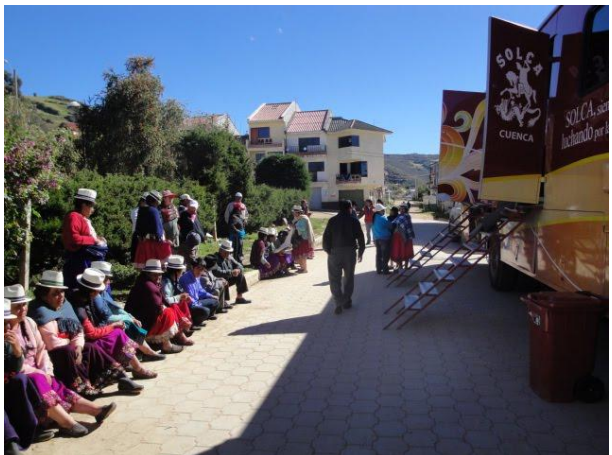

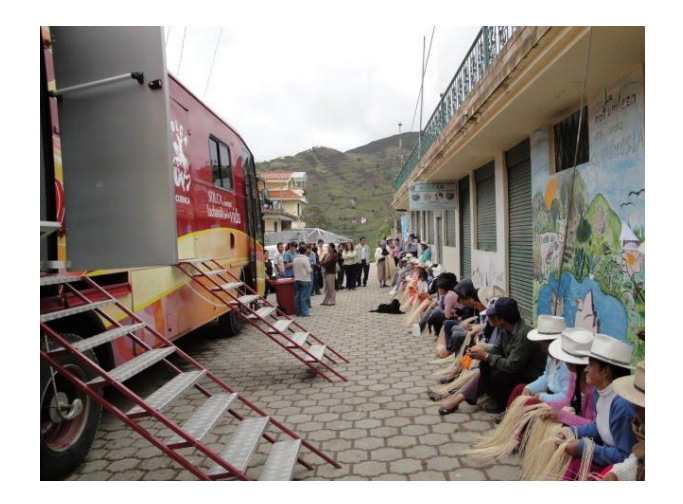

# Equipo móvil

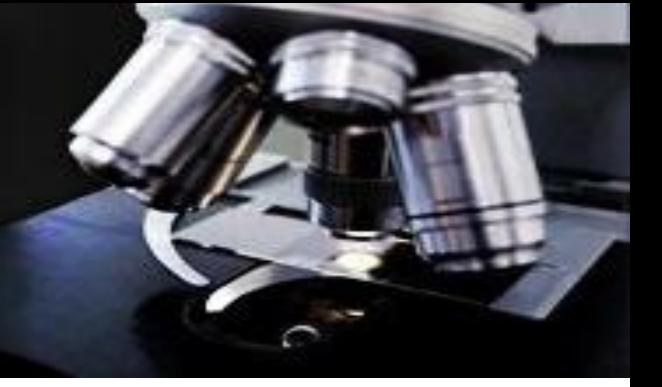

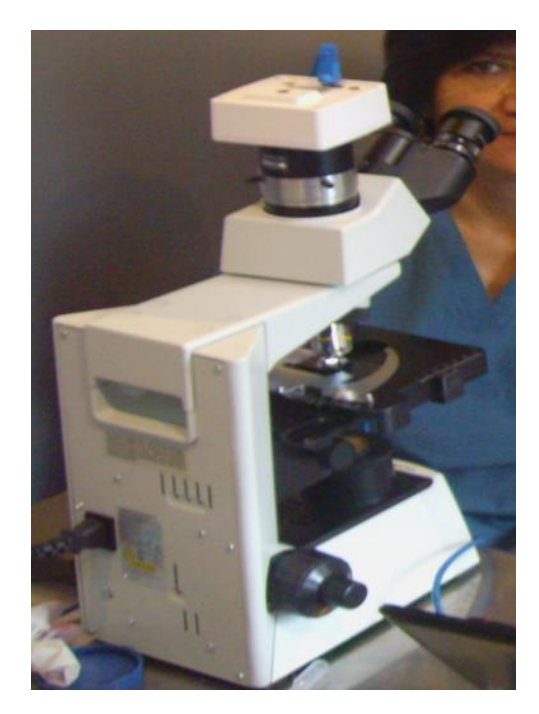

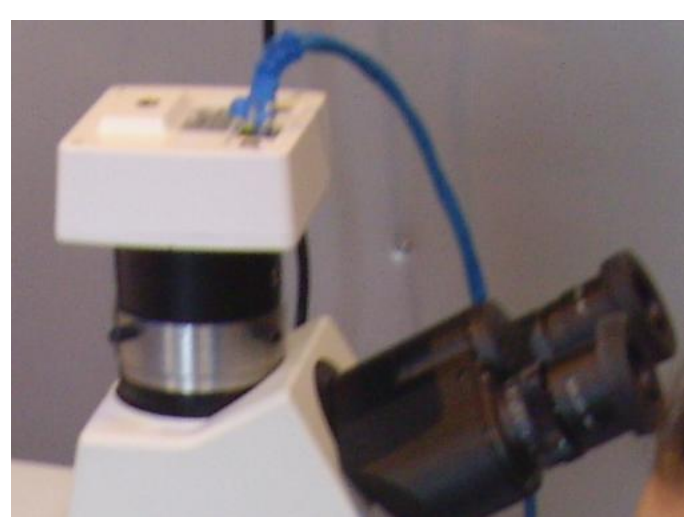

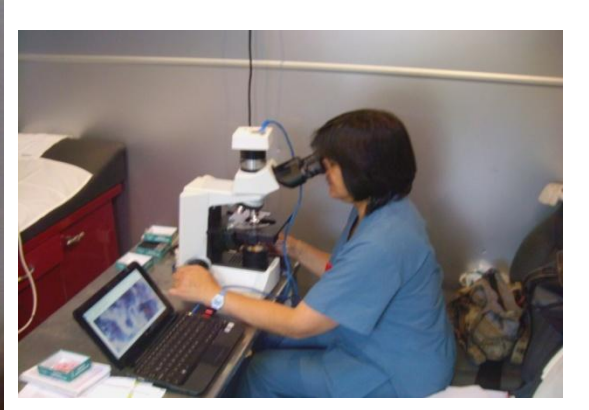

# Explorador Móvil

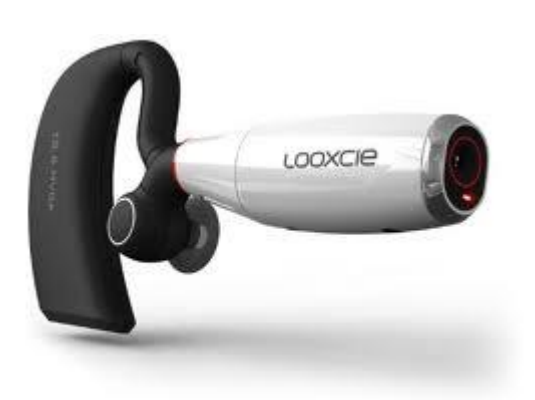

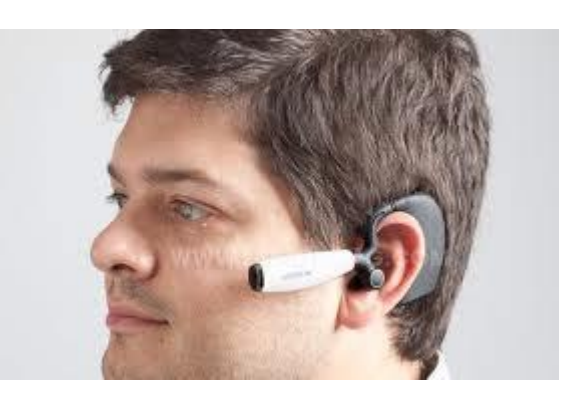

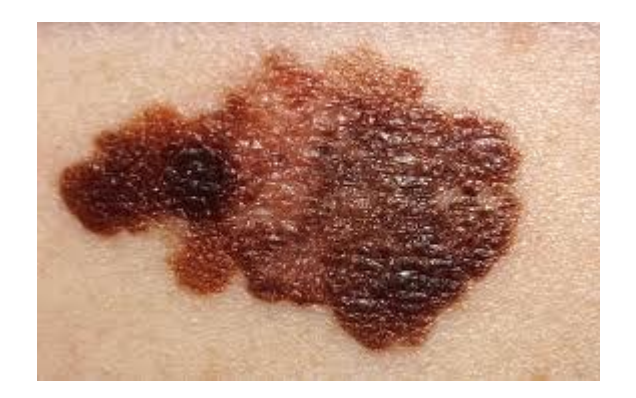

#### Herramientas de comunicación

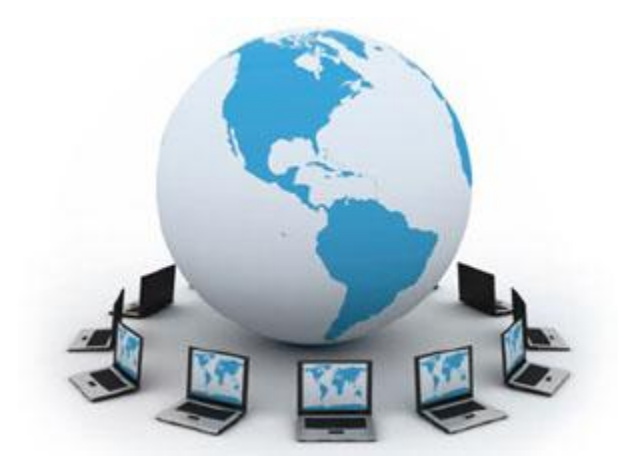

#### **HARDWARE**

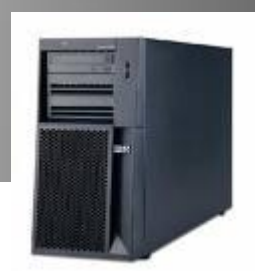

#### **SOFTWARE ADQUISICIÓN DE IMÁGENES**

**OLYMPUS** 

**FTWARE DE COMUNICACIÓN** 

#### Servidor IBM System x3200

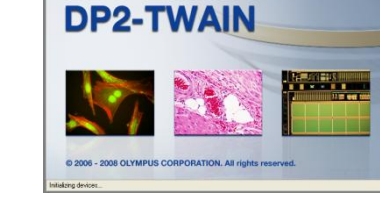

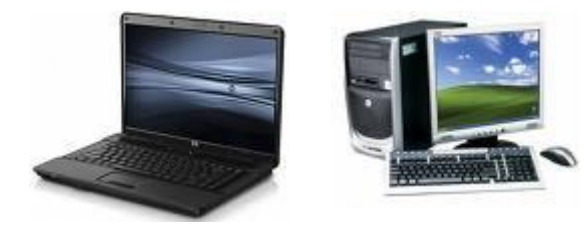

#### Laptops, Desktops

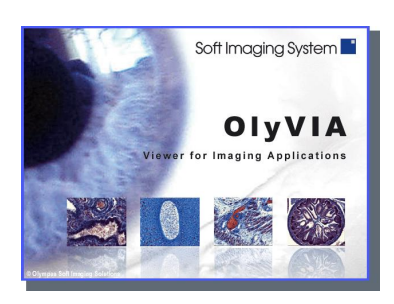

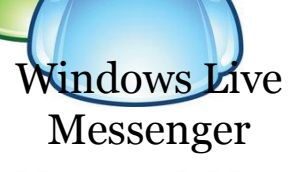

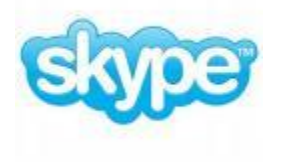

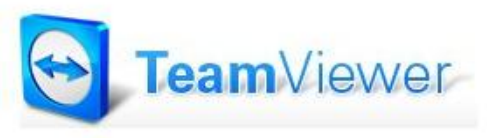

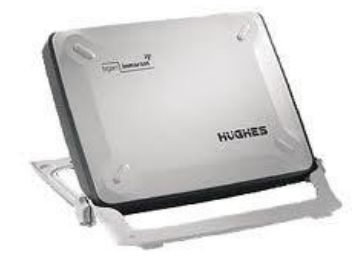

**Satelite** 

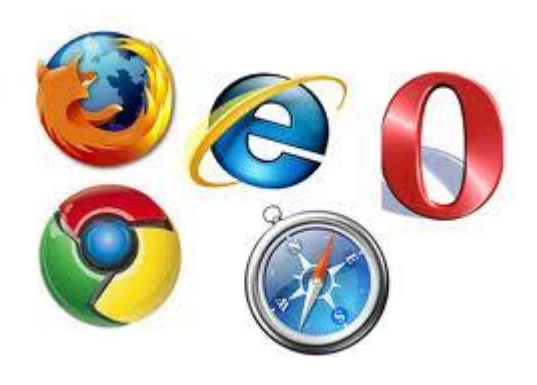

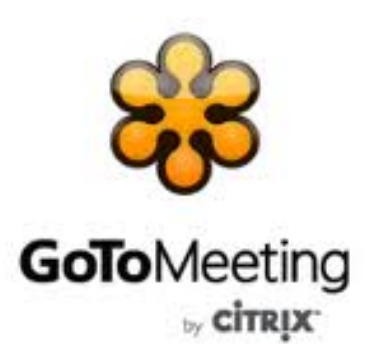

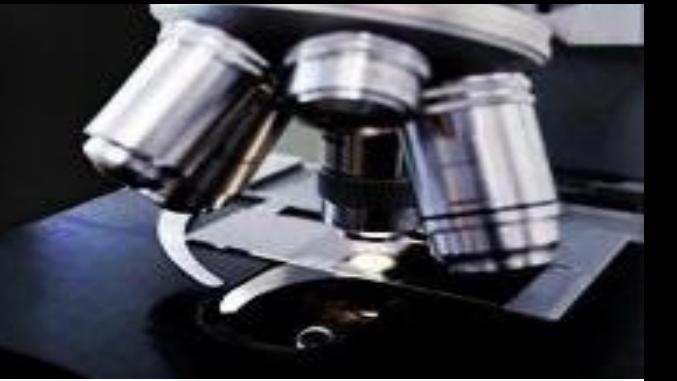

#### DIAGNÓSTICO EN TIEMPO REAL (INTRAOPERATORIA)

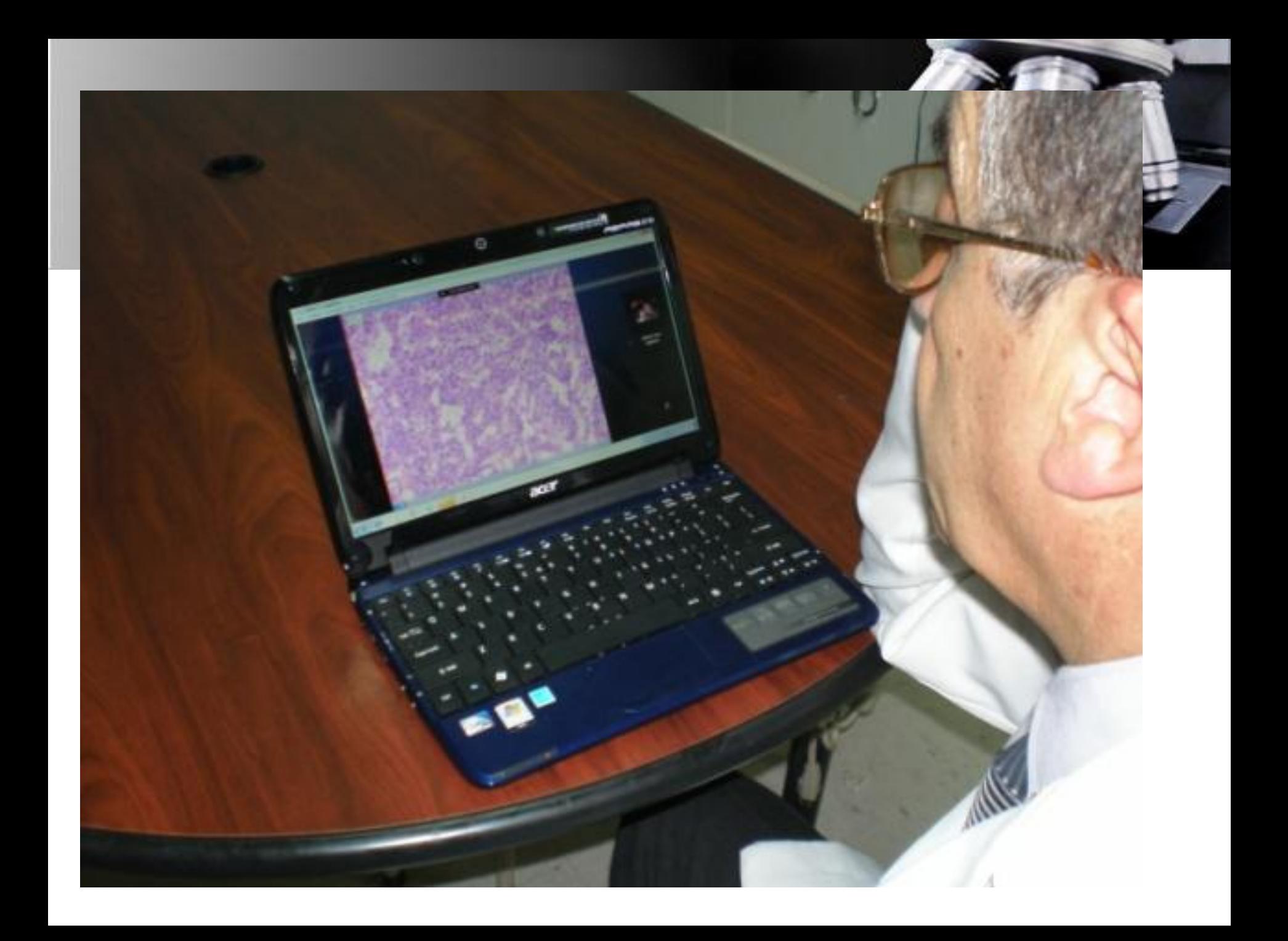

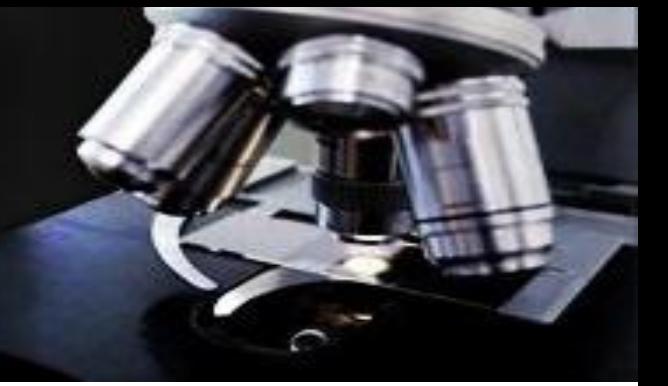

#### EL MULTICABEZAL VIRTUAL

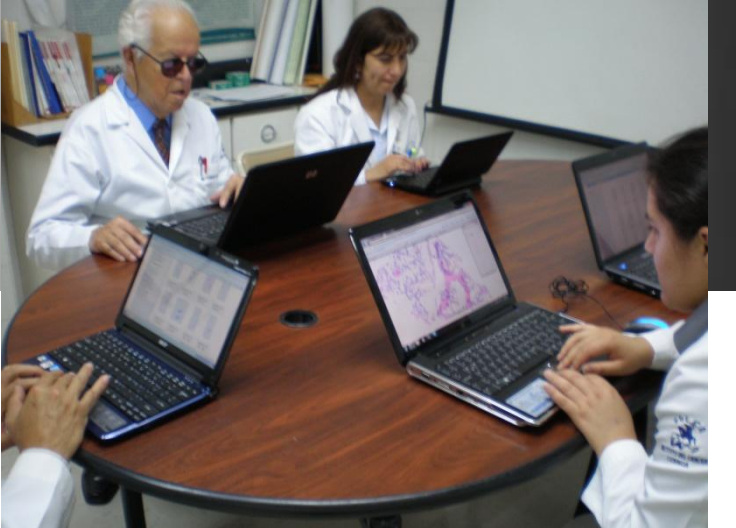

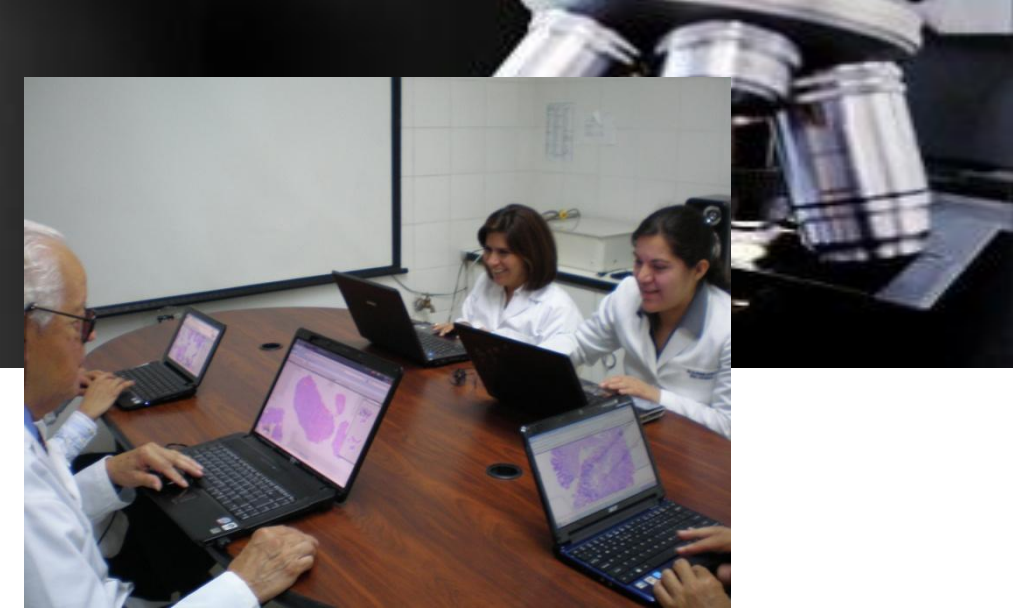

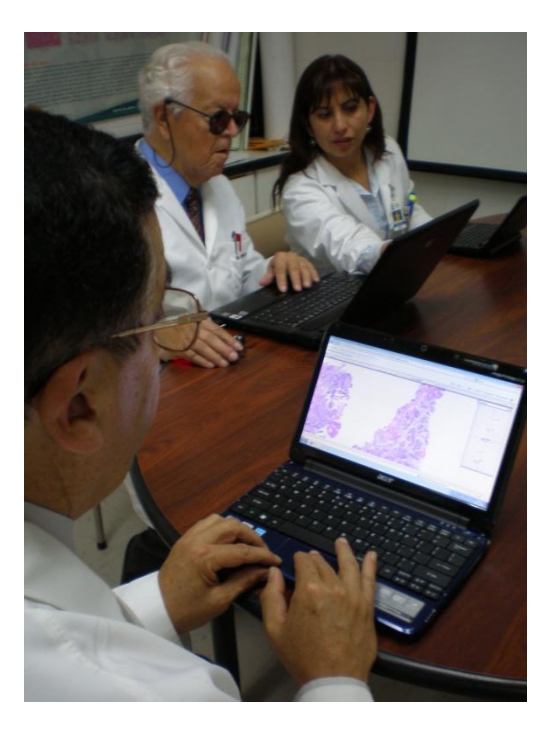

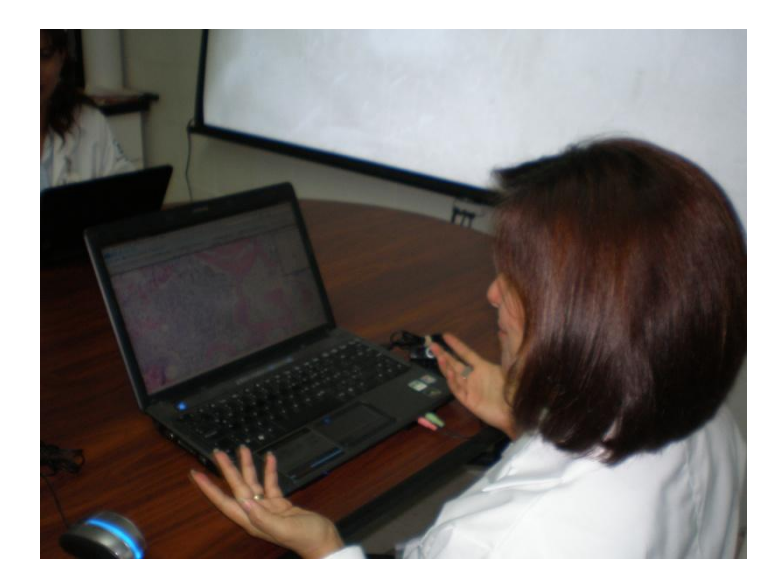

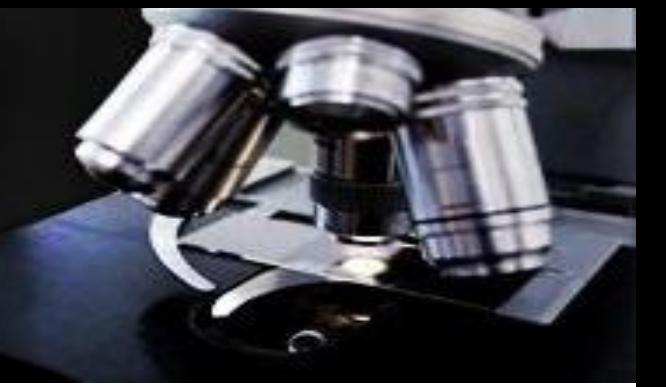

### **AULAS VIRTUALES**

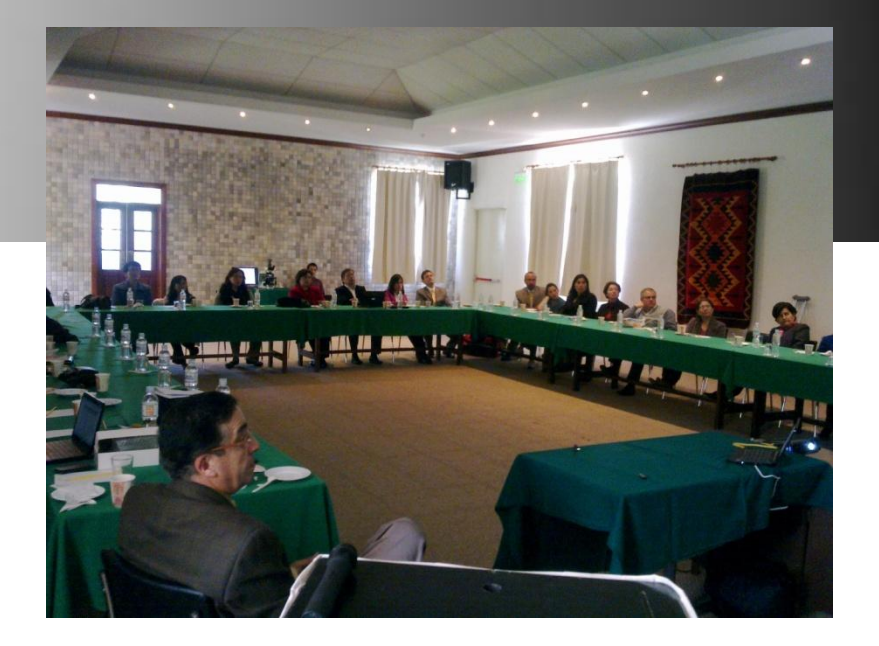

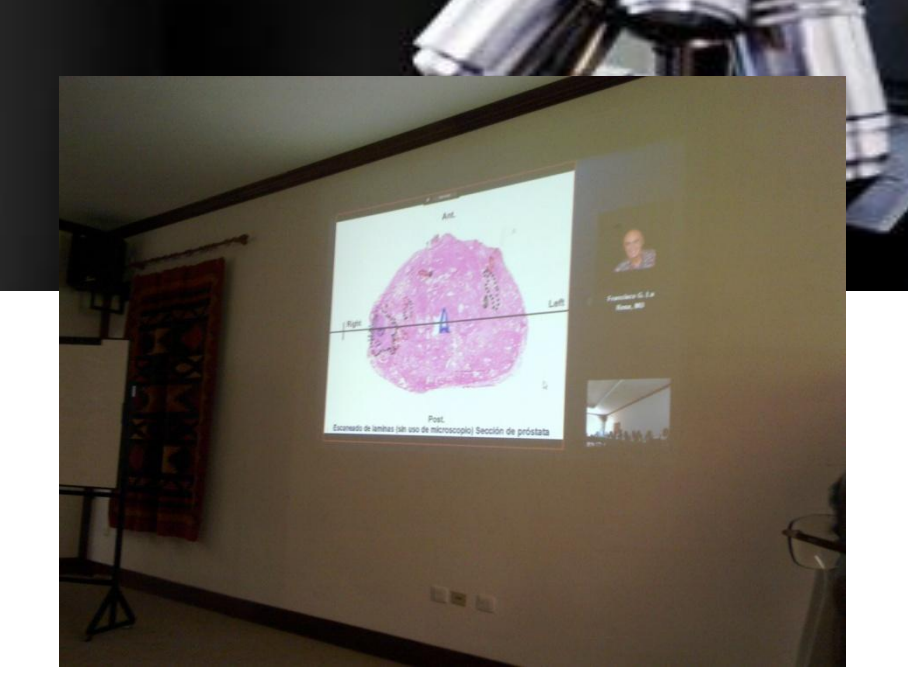

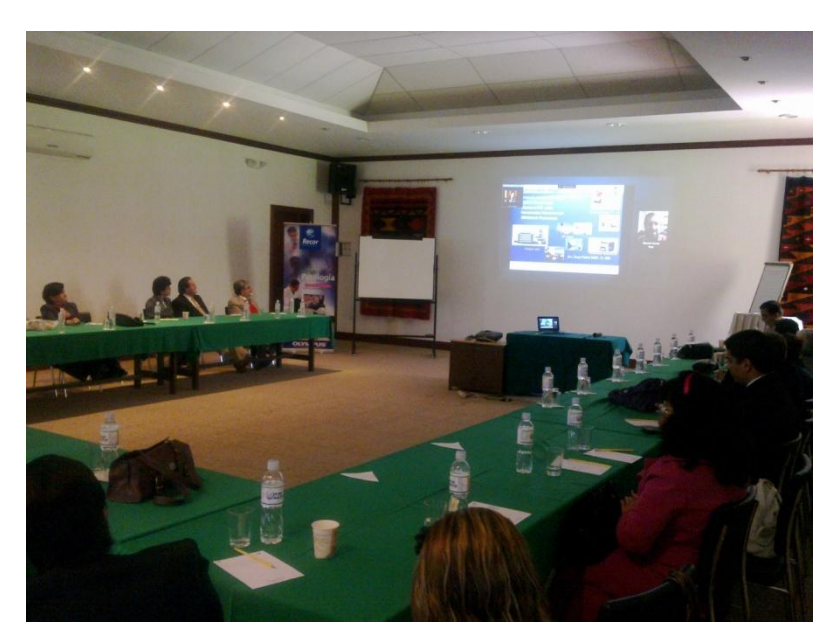

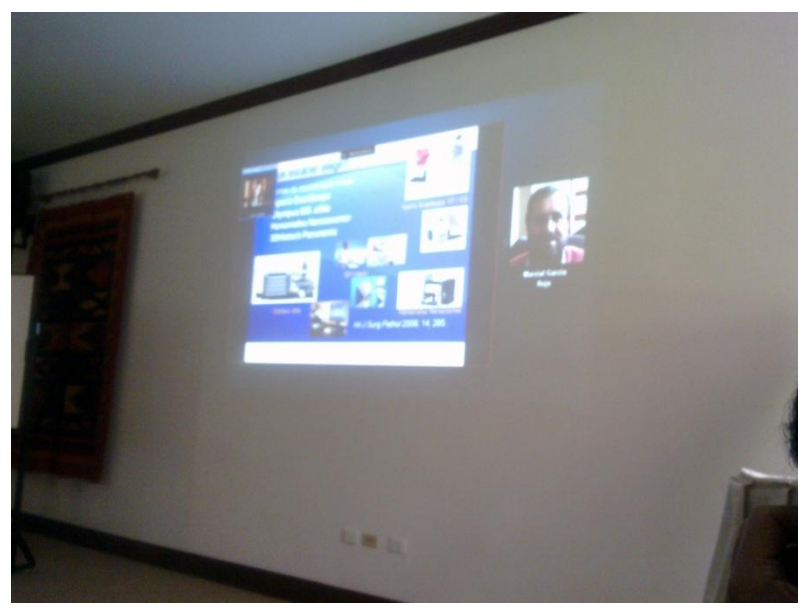

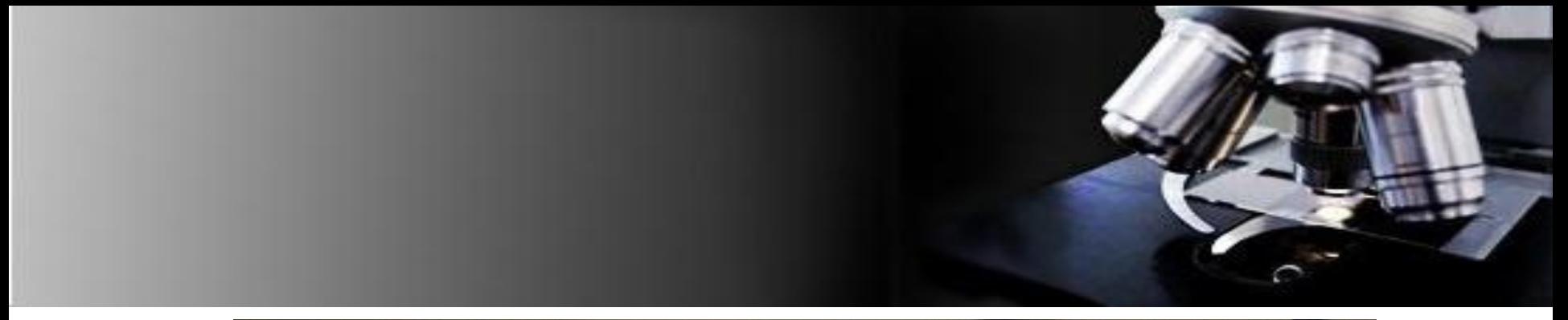

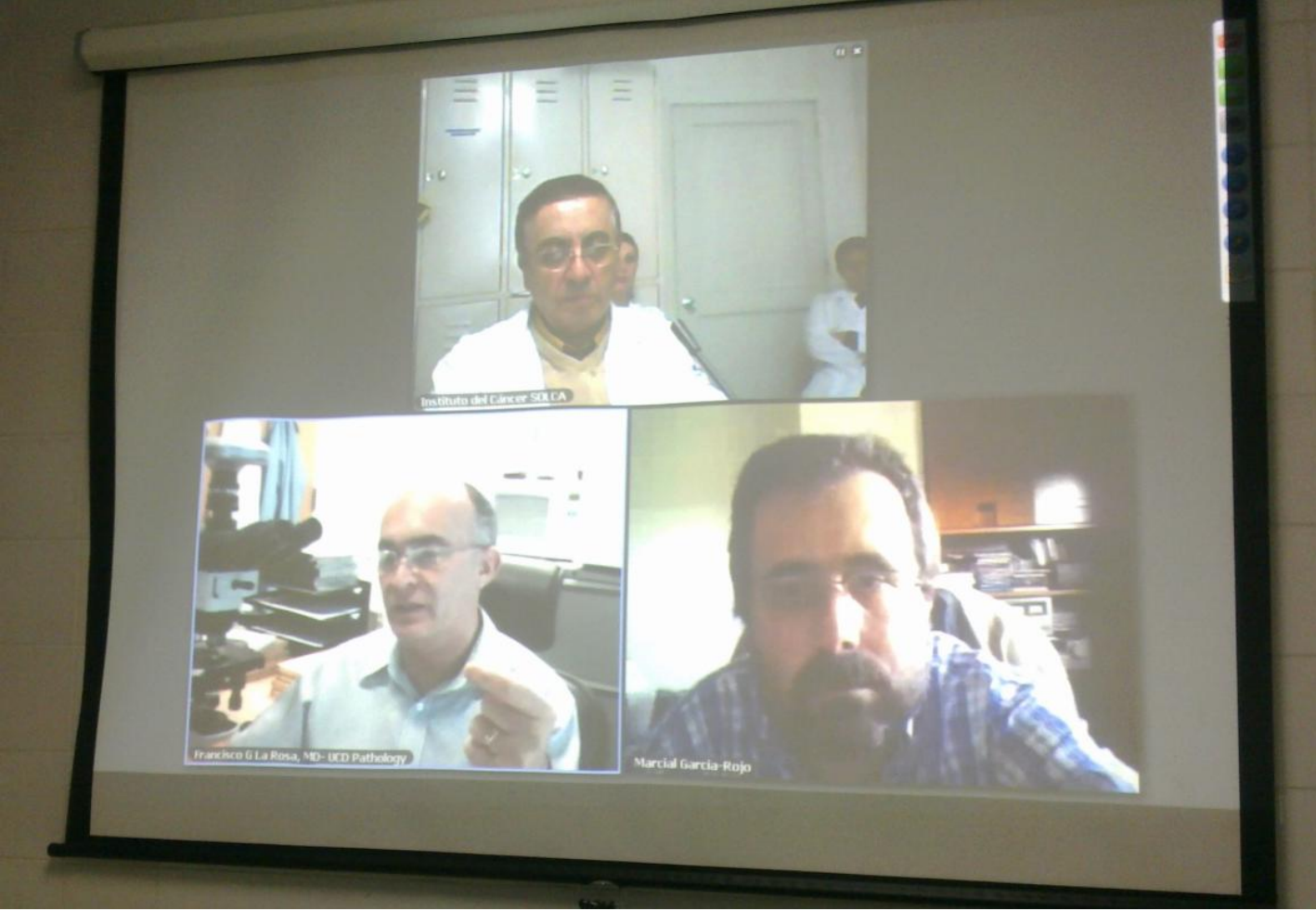

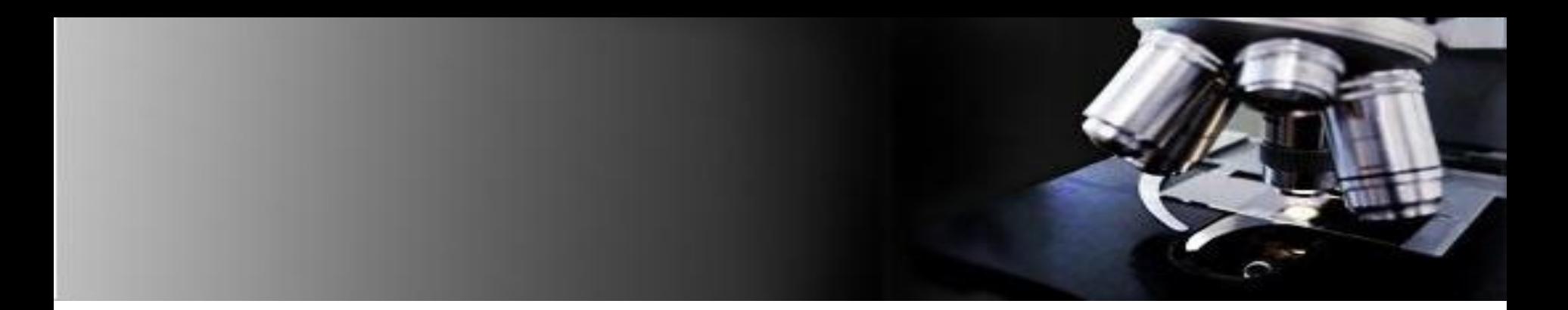

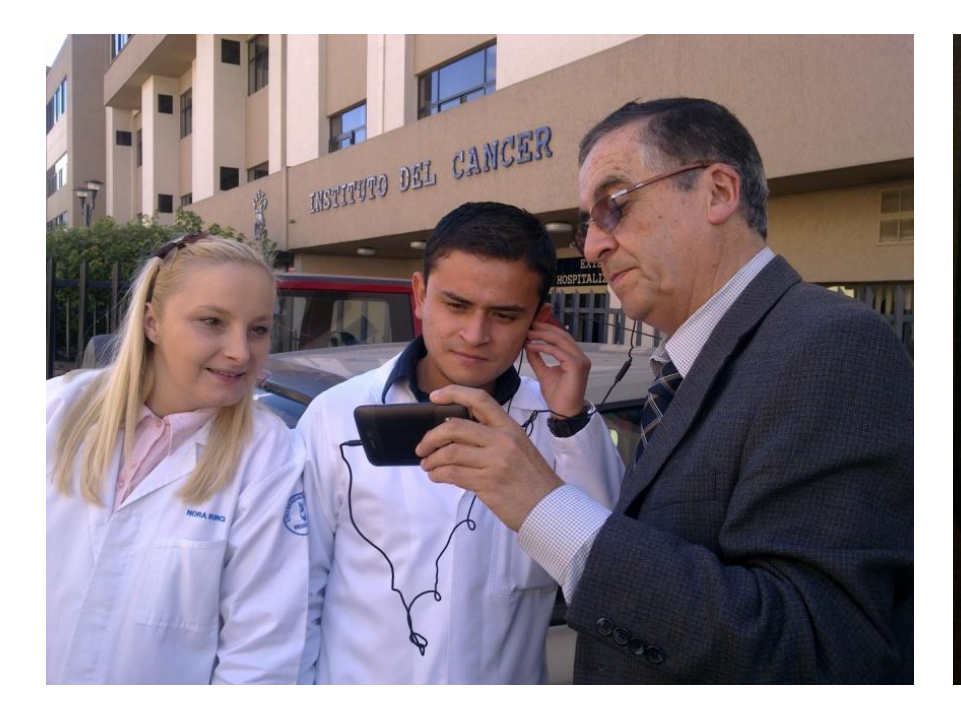

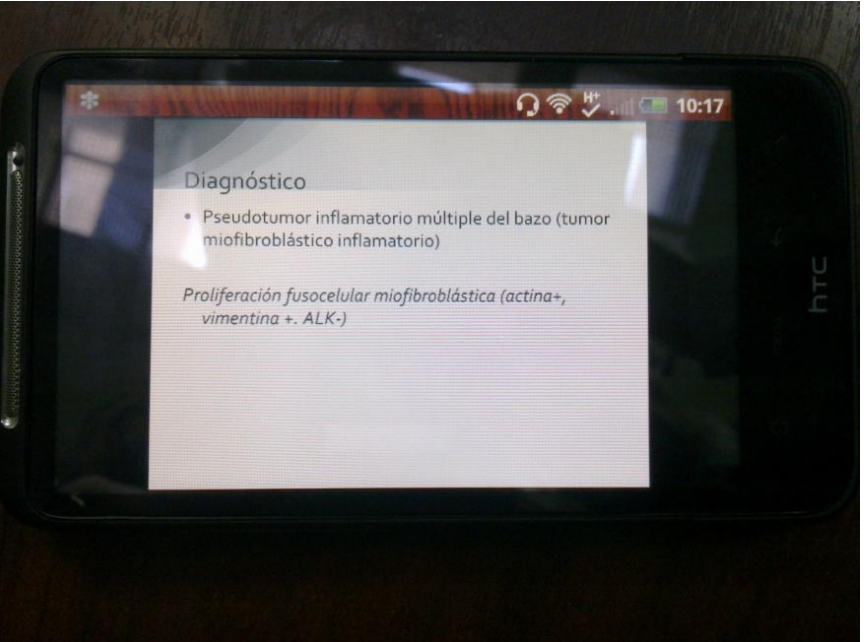

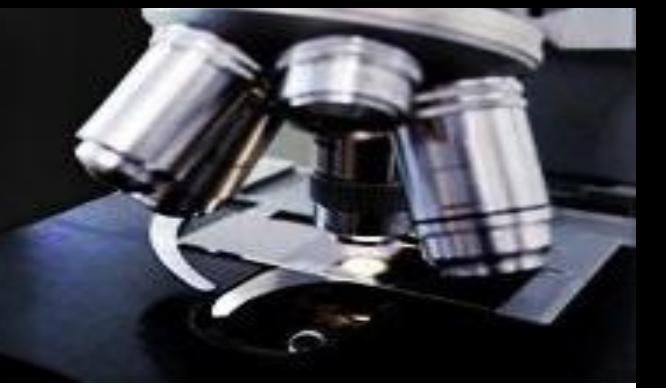

#### **TELECONSULTA**

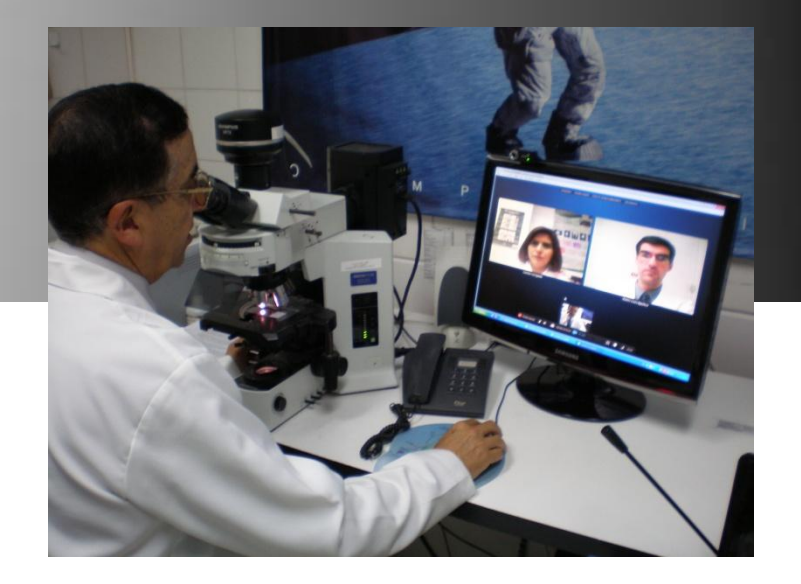

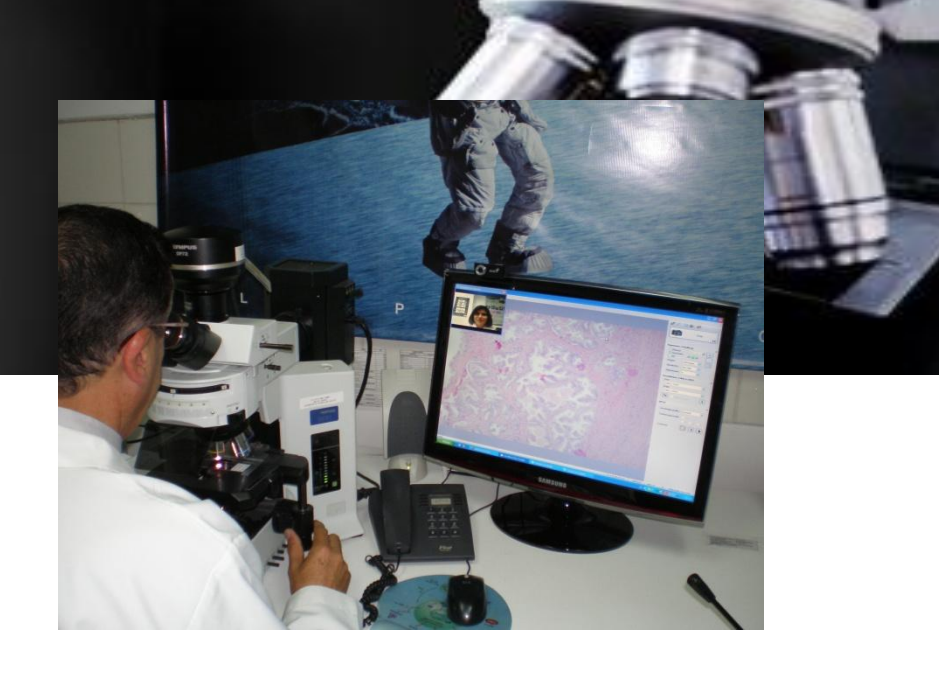

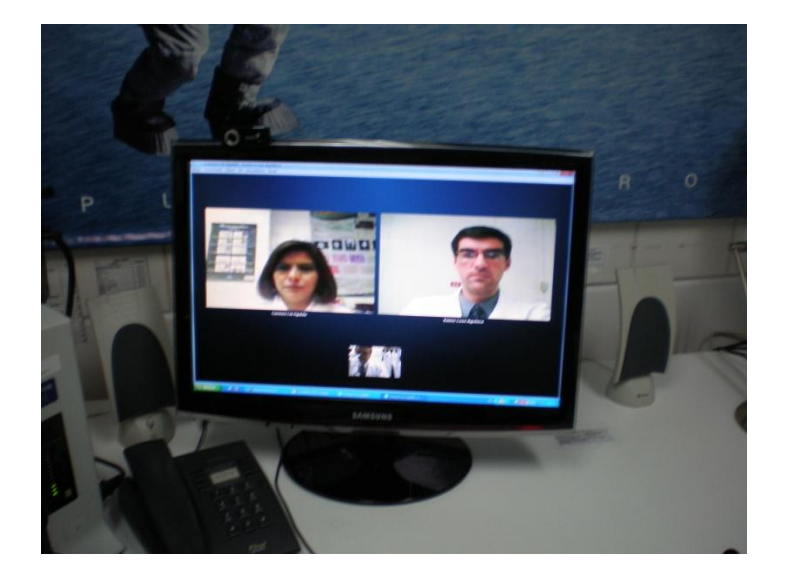

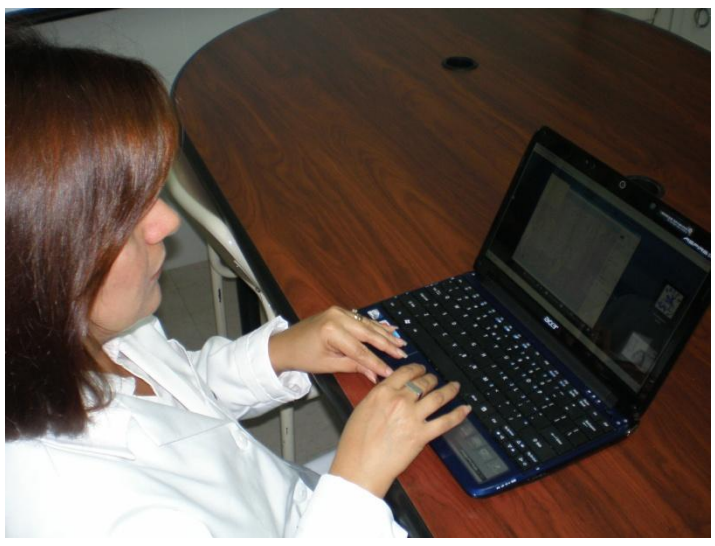

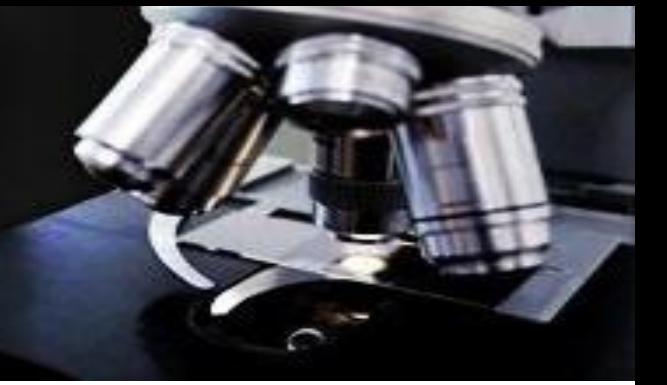

# **TELEONCOLOGÍA MÓVIL**

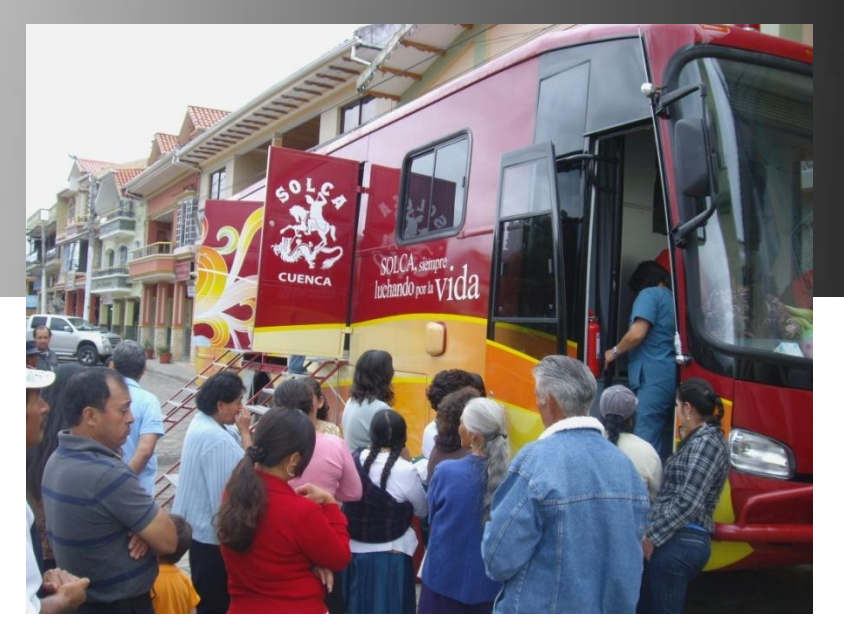

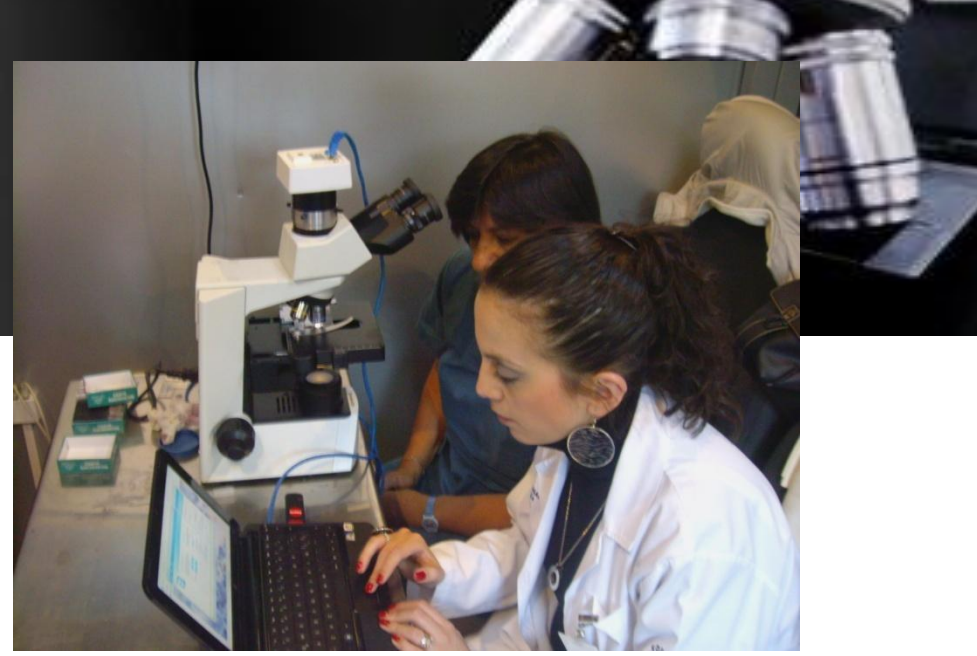

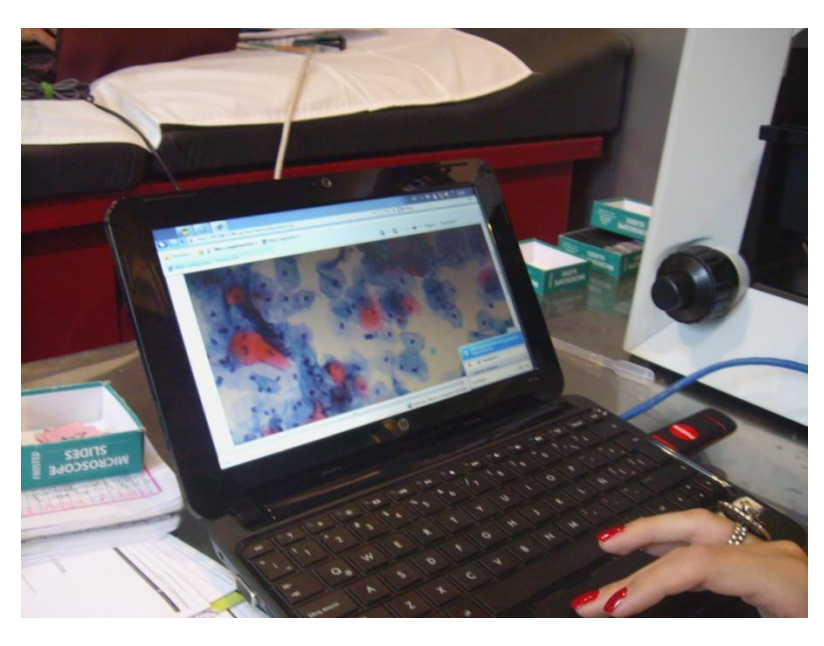

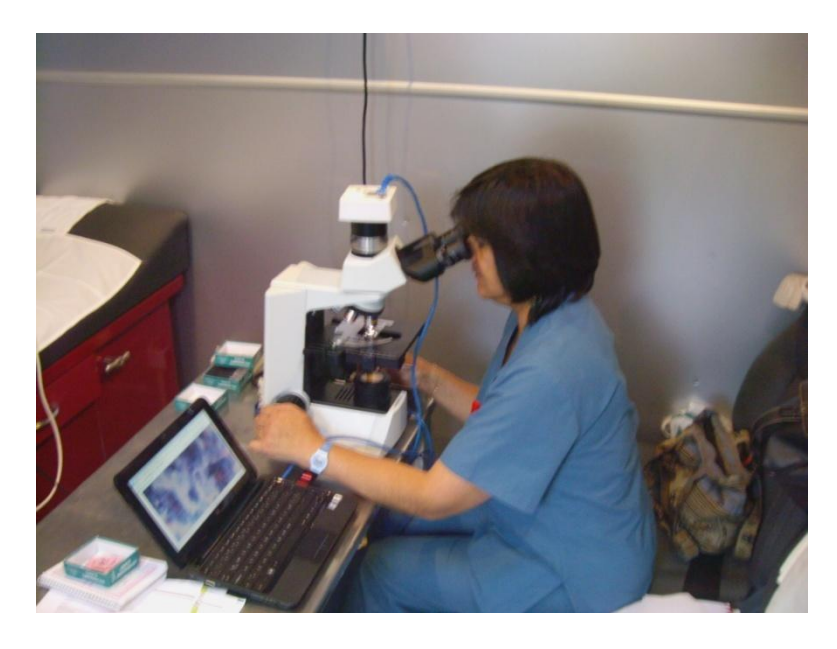

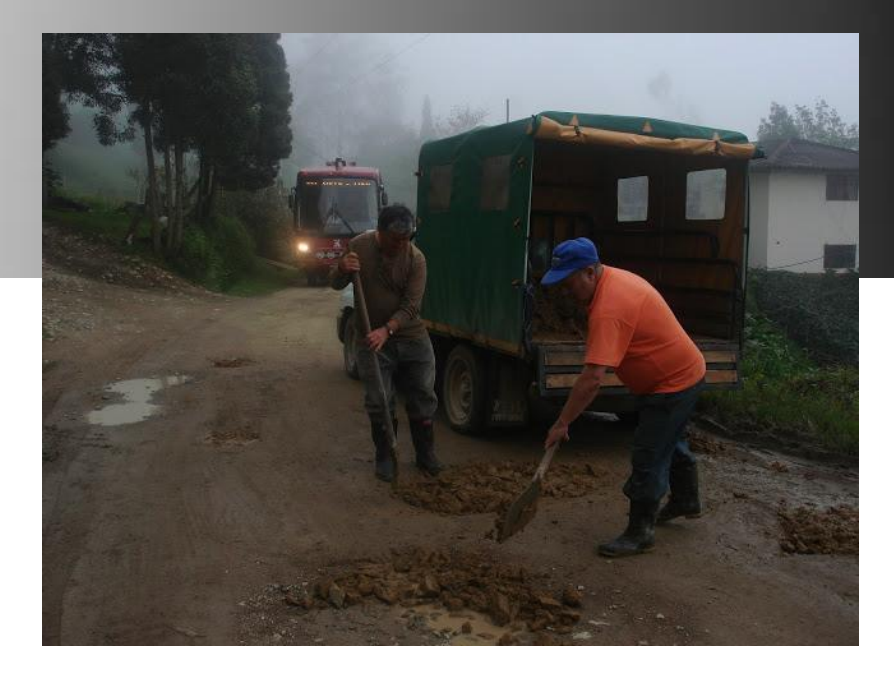

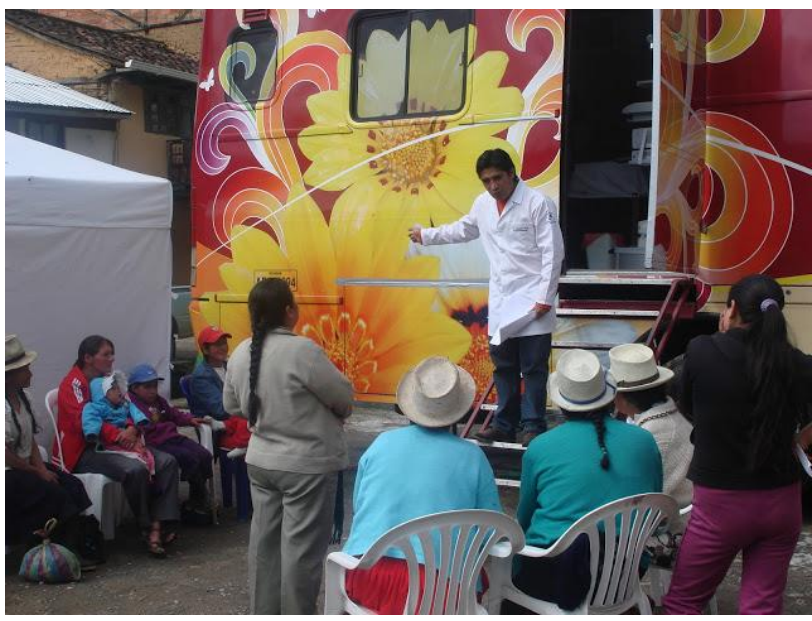

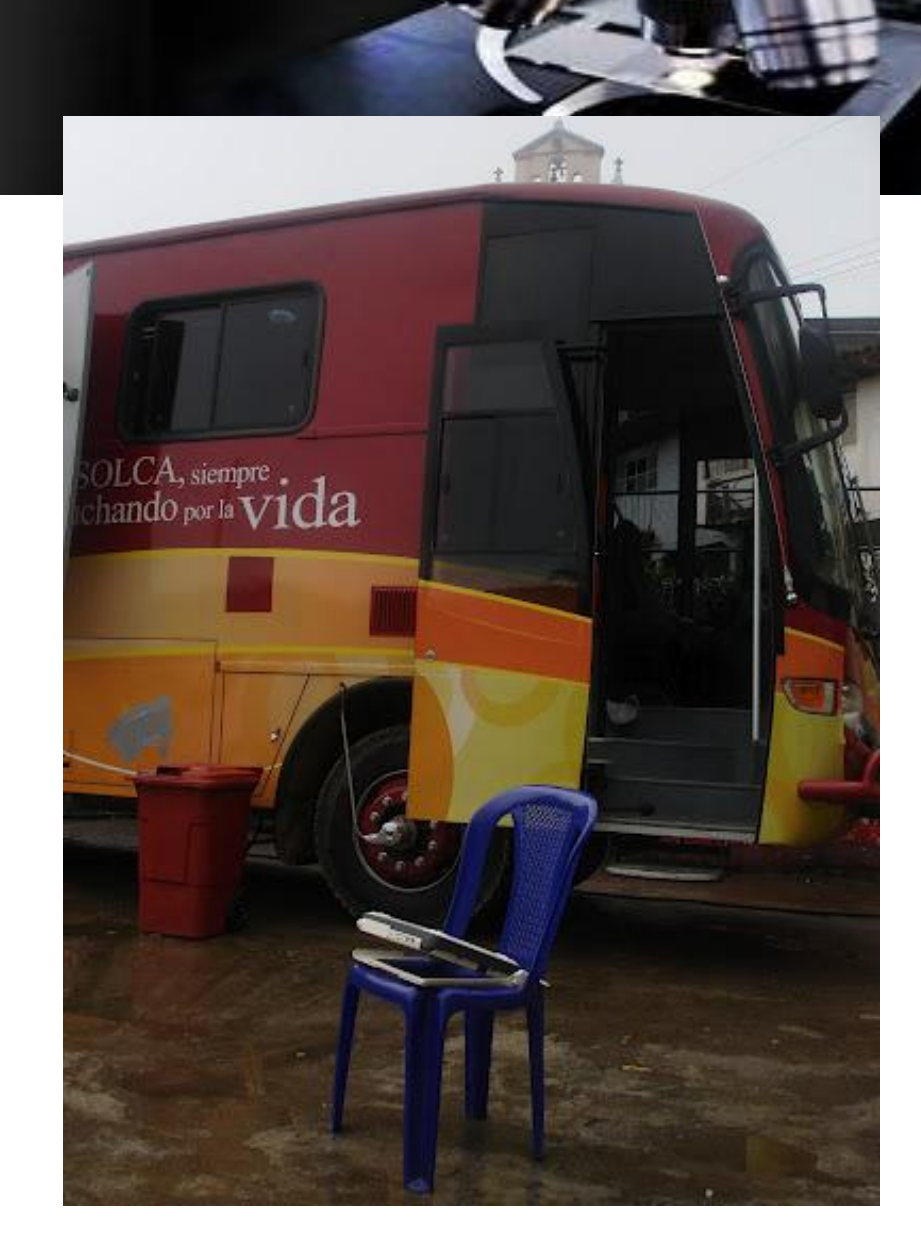

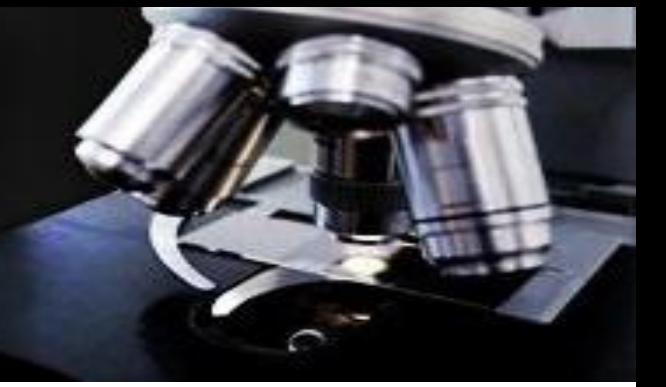

#### **BIOBANCO DIGITAL**

#### Dotslide

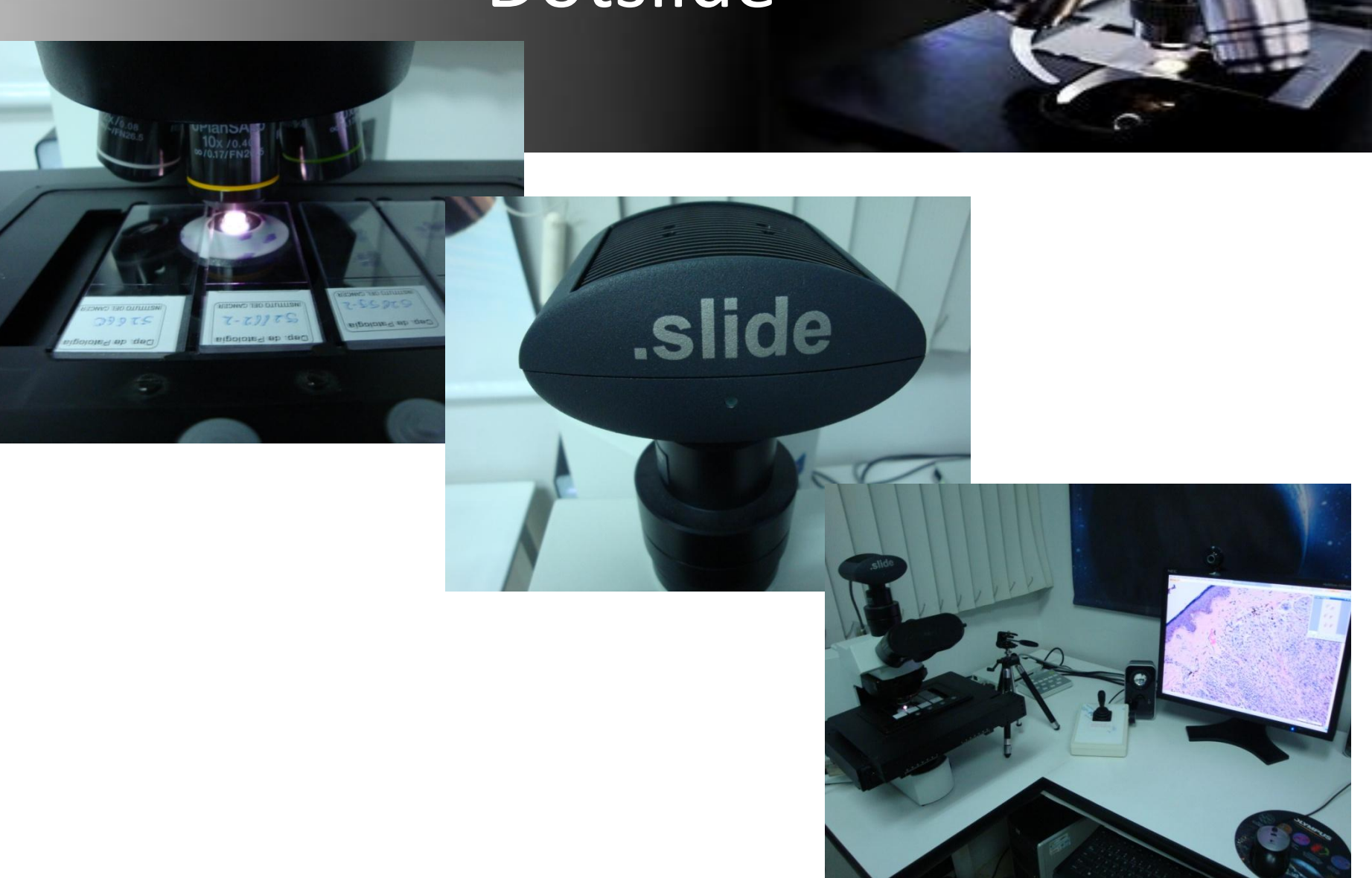

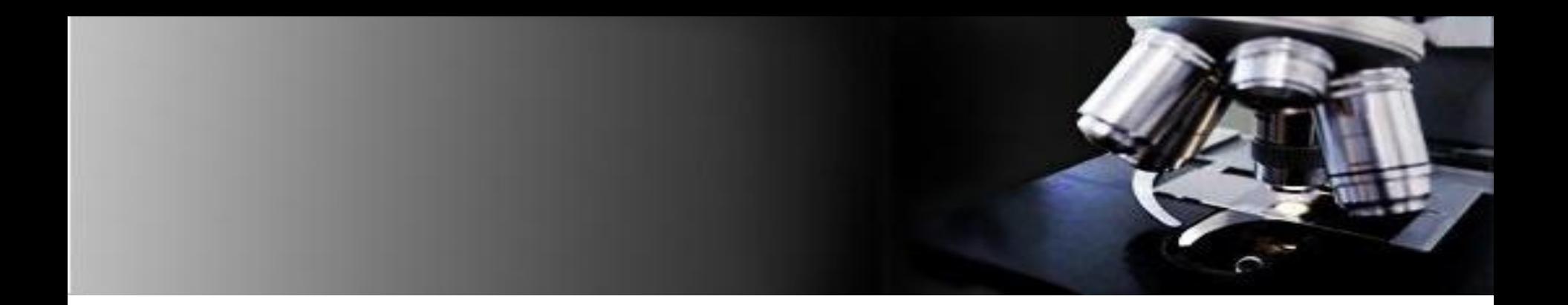

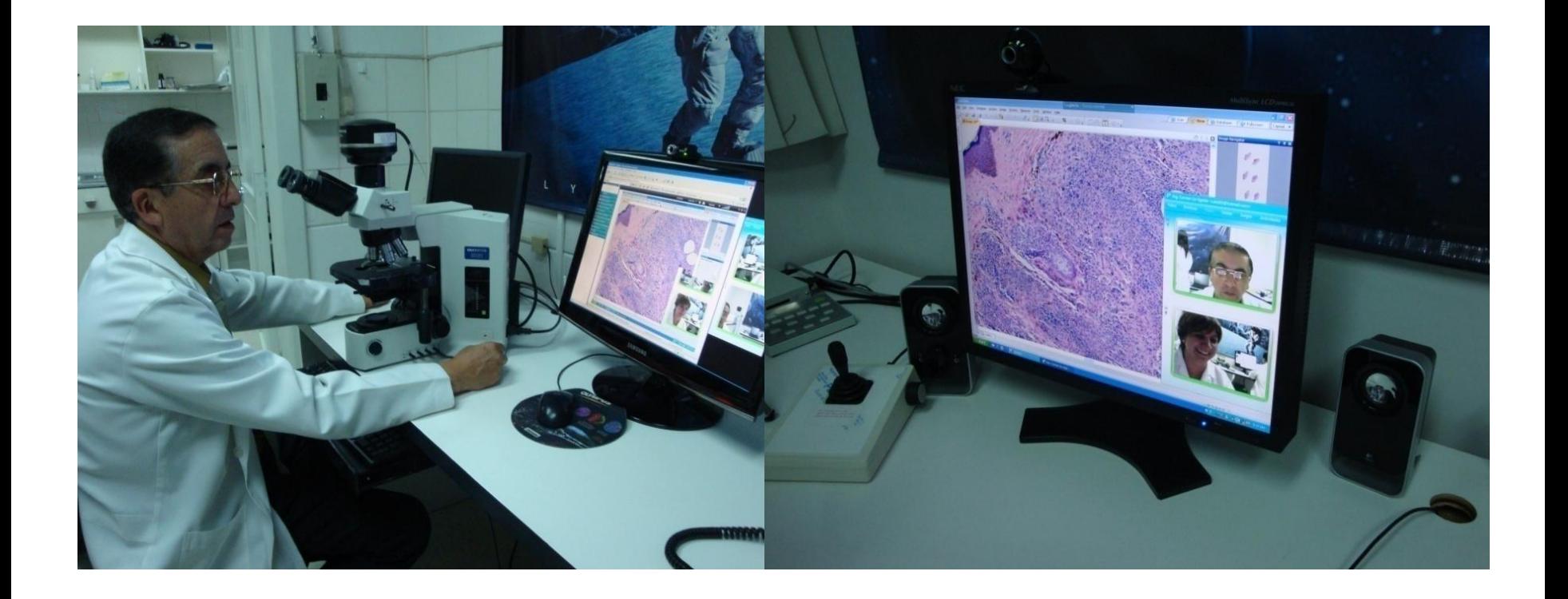

# Biobanco Digital

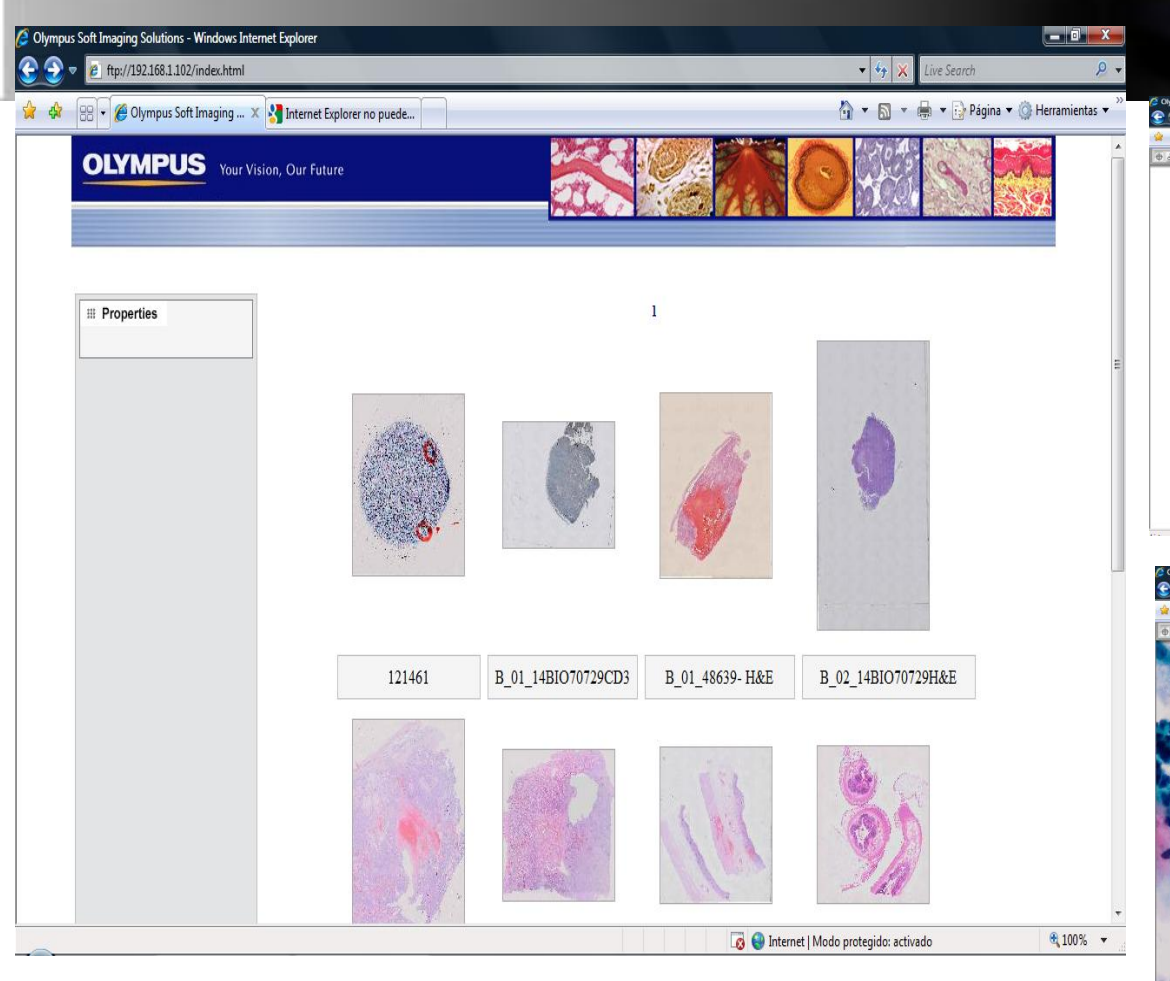

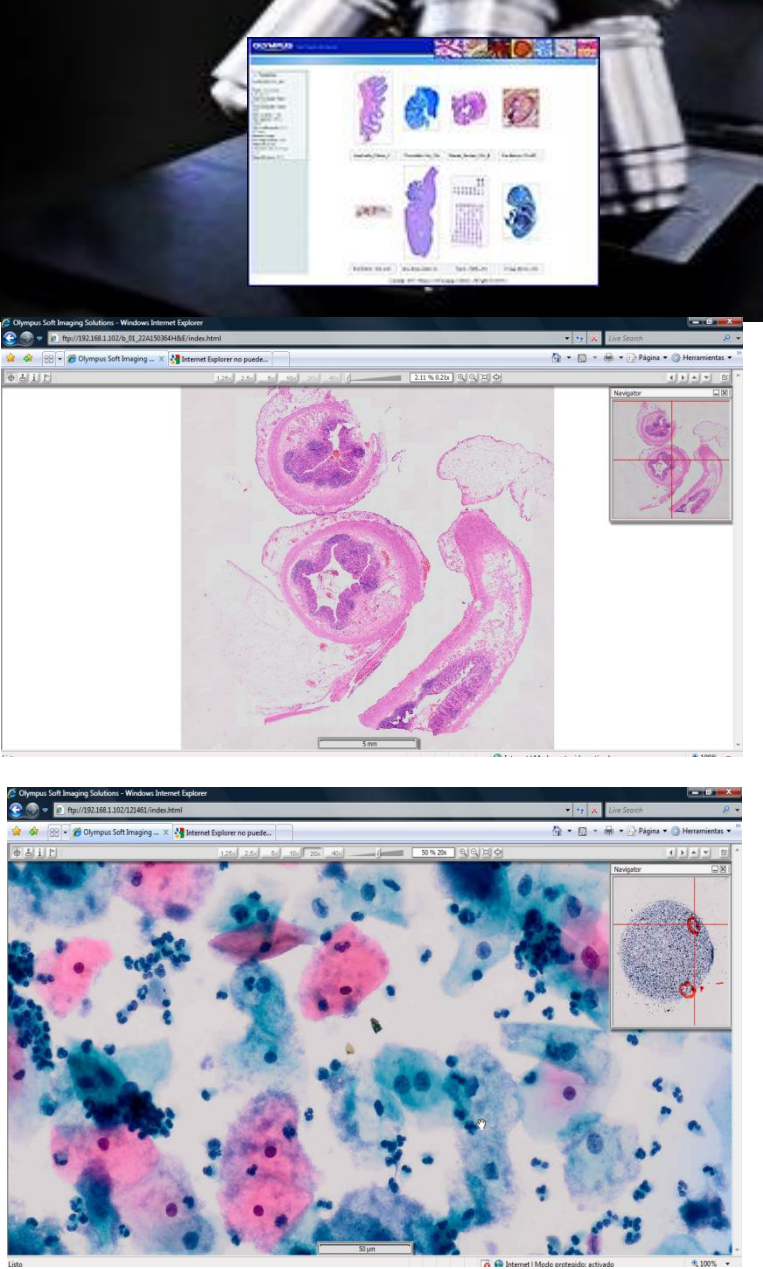

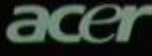

 $\boldsymbol{\hat{v}}$ 

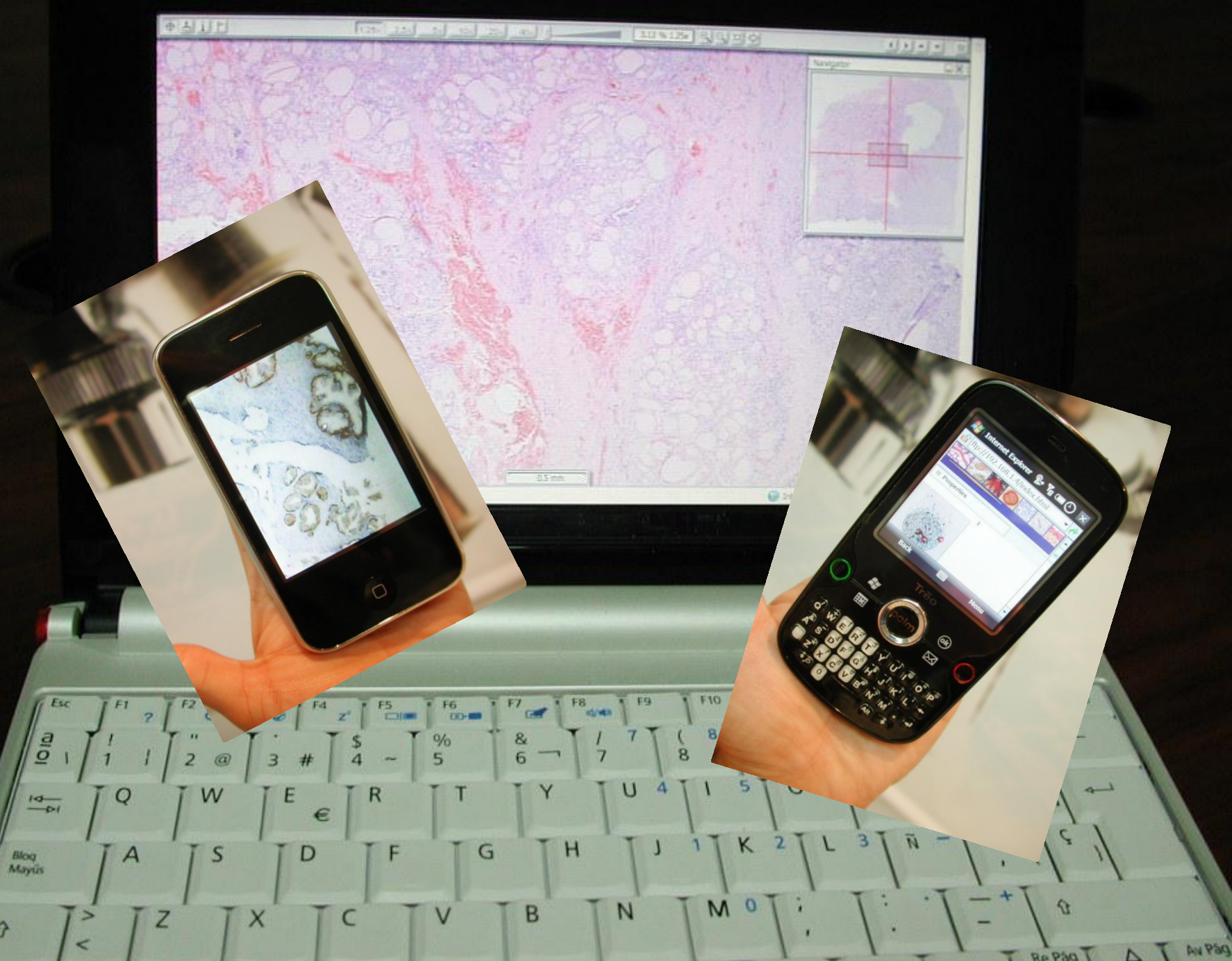

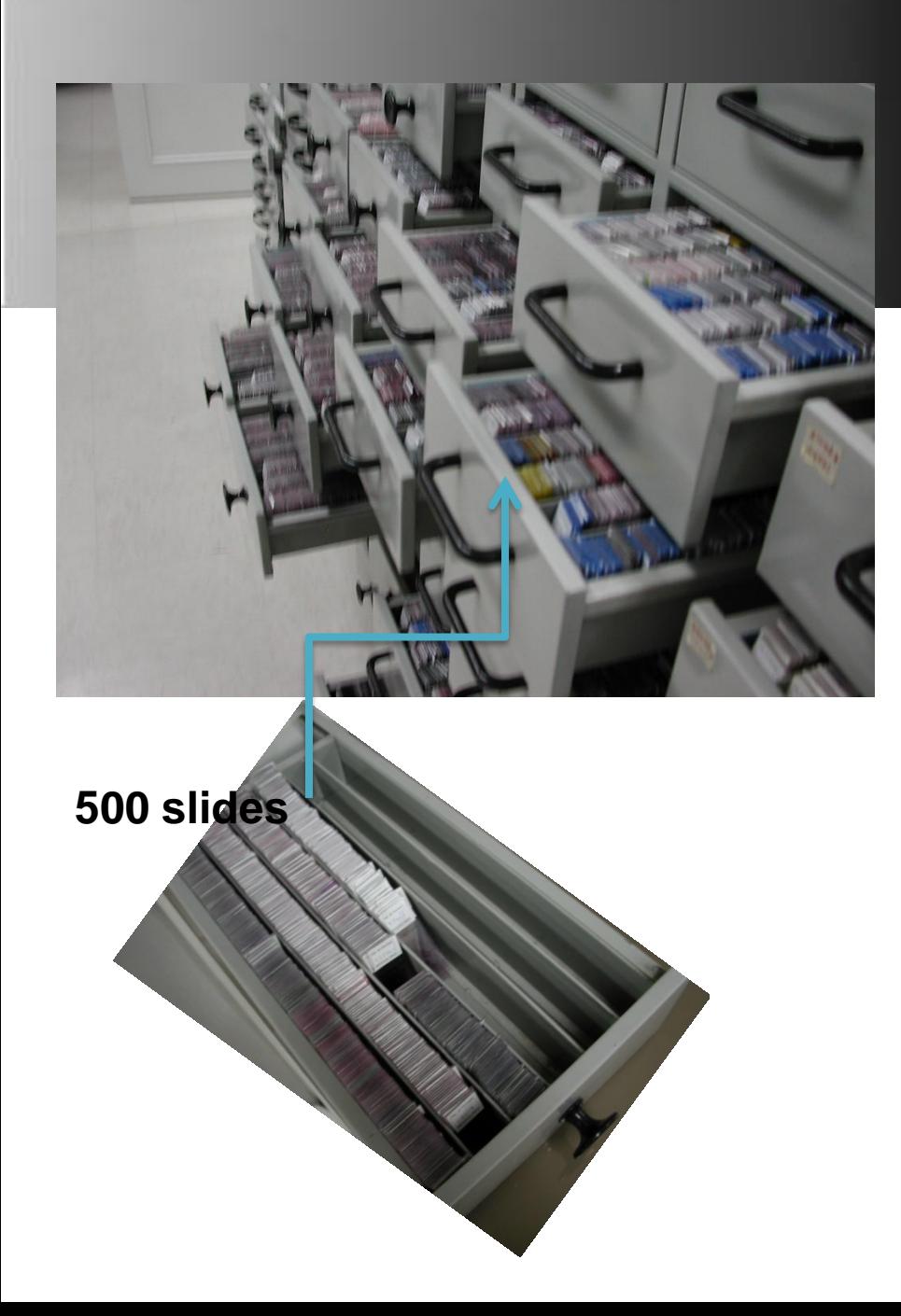

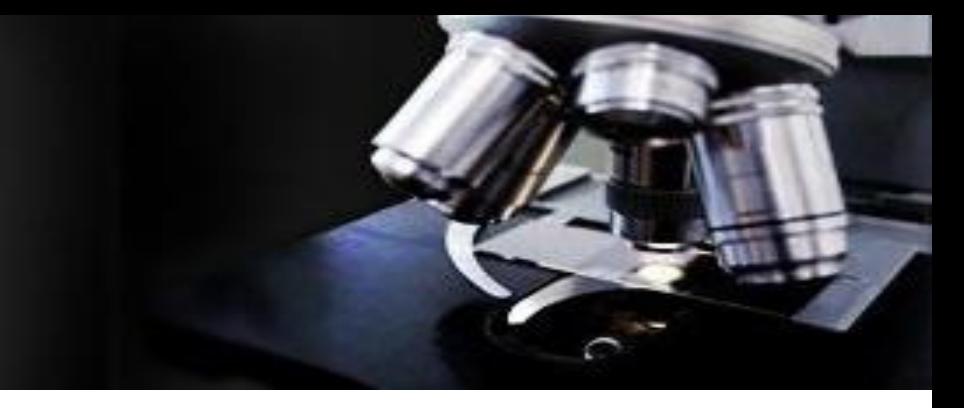

- •Formato Dotslide (vsi): 90 MB
- •Formato HTML + jpg : 52 MB
- $•52*500 = 26000MB 25GB$
- •1 TB =  $1024GB/25 \sim 40$  Cajones
	- •40\*500= 20480 slides

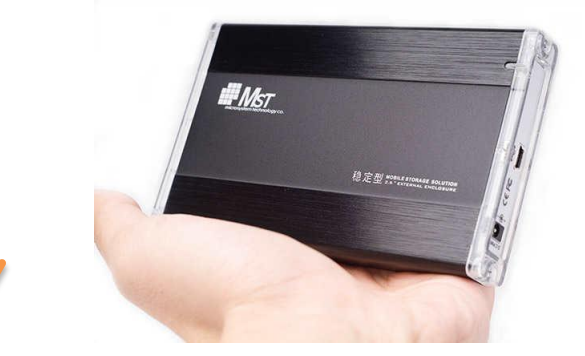

Archivo

# Ventajas

• Infraestrutura simple

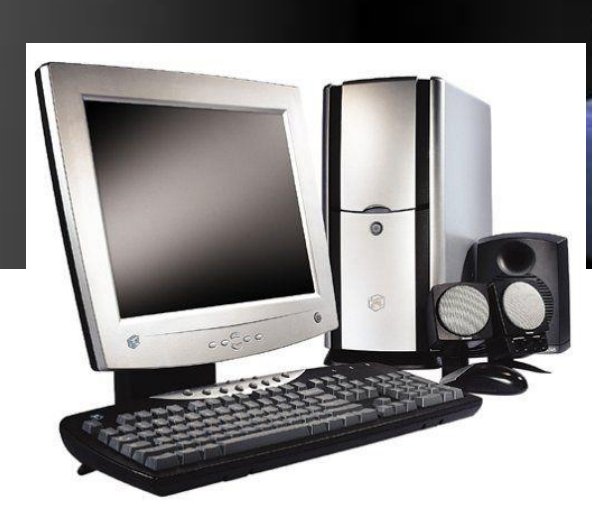

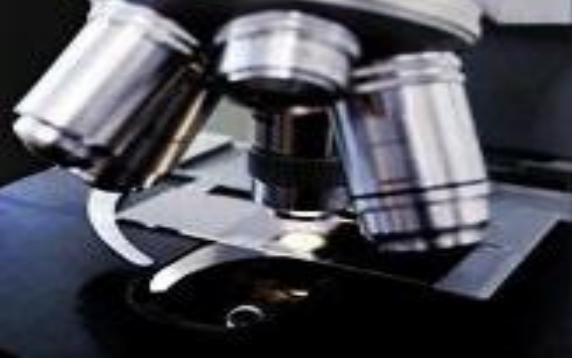

• Acceso desde cualquier lugar del mundo

• Distribución gratuita del software de comunicación

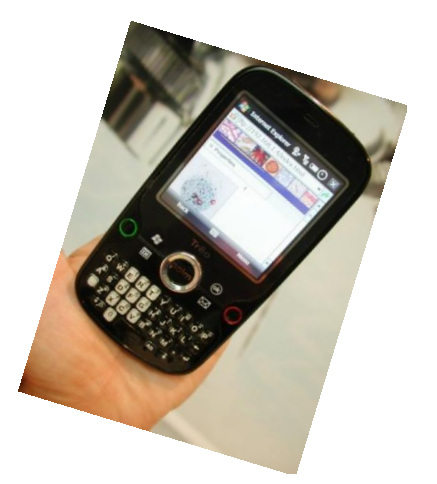

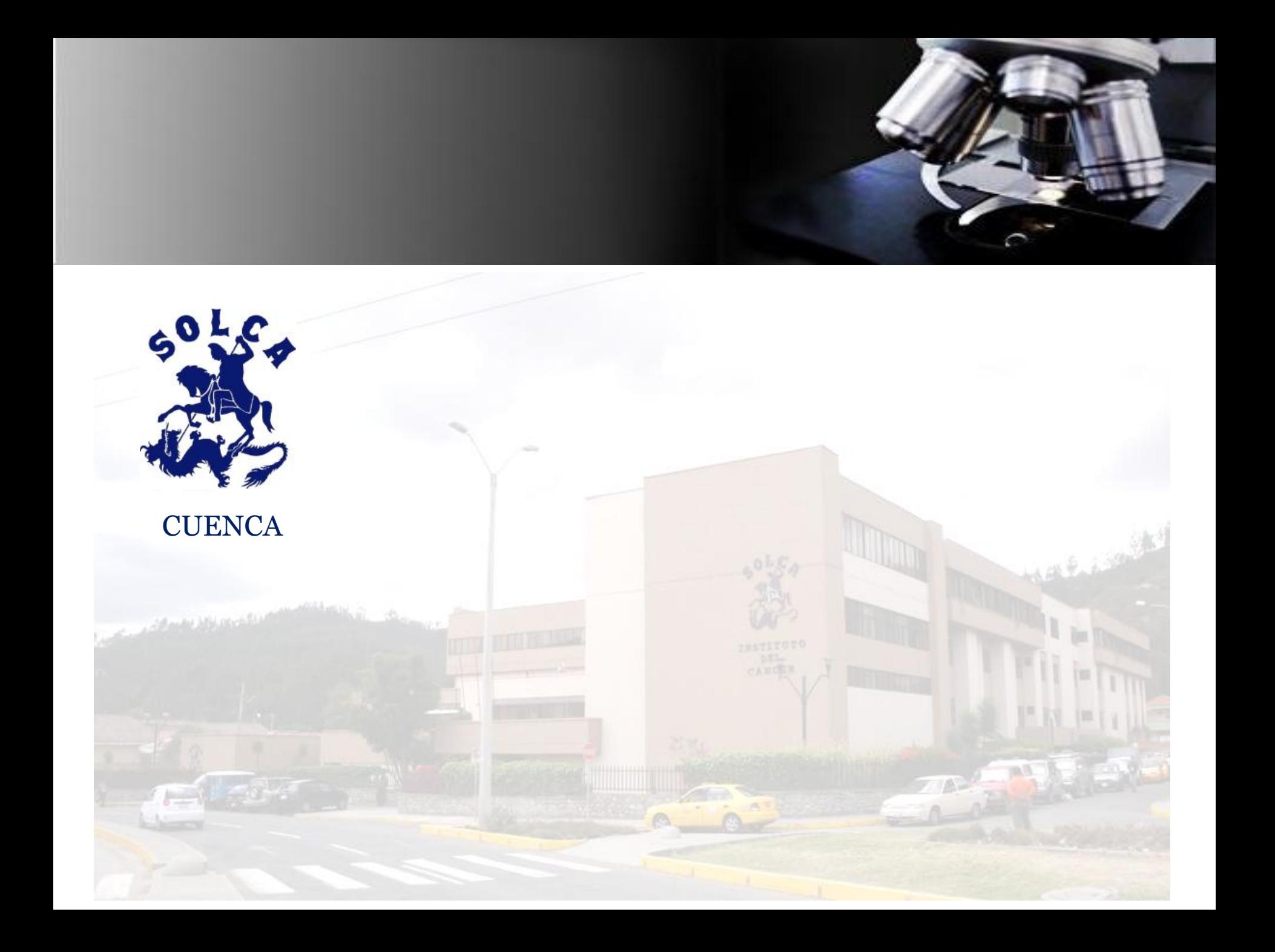

# Instituto del Cáncer SOLCA Cuer

#### **Ing. Carmen Lis Ugalde**

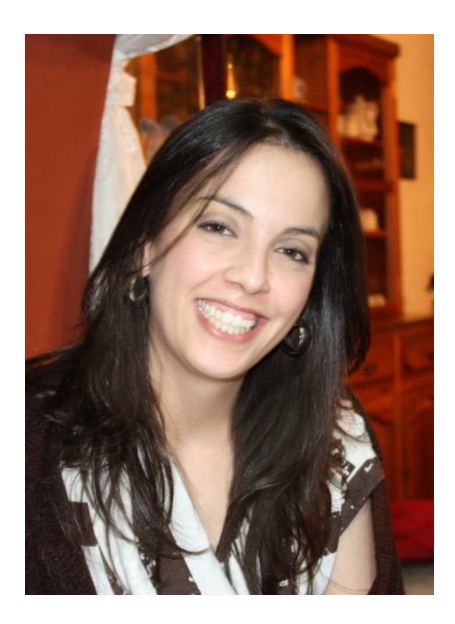

#### **Dr. Jorge Ugalde**

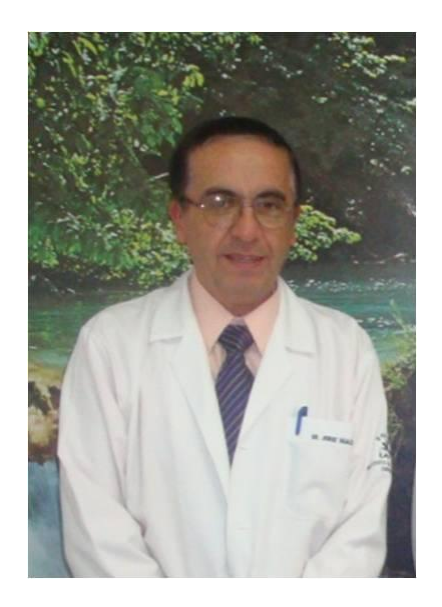

- [clugalde@intecso.com.ec](mailto:clugalde@intecso.com.ec)
- [calis83@hotmail.com](mailto:calis83@hotmail.com)

[jugalde@uazuay.edu.ec](mailto:jugalde@uazuay.edu.ec)